# **Mein Lautsprecher - Unikat**

# **Lautsprecher aus Bausatz**

### **Eine Projektarbeit von:**

Fiona Regli S3b Hinterbergweg 1 5603 Staufen

### **Betreuungspersonen:**

Roger Janser, Patricia Konrad

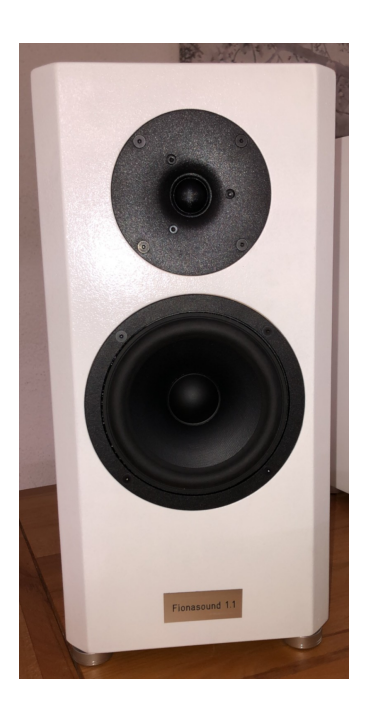

**Fachperson:** Matthias Furter

**Juni 2020**

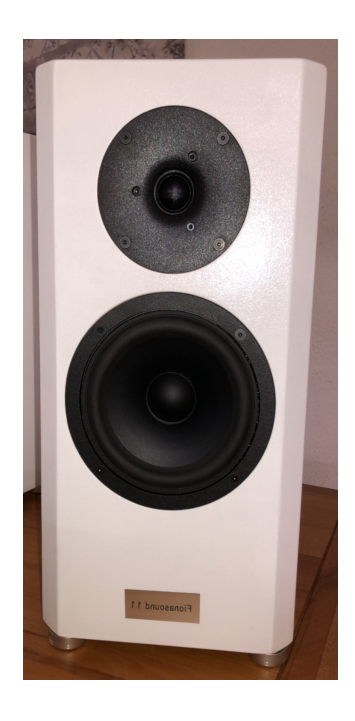

### P&R 2019/20 - Dokumentation Inhalt

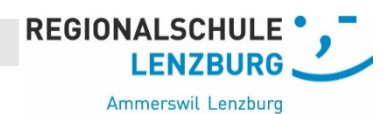

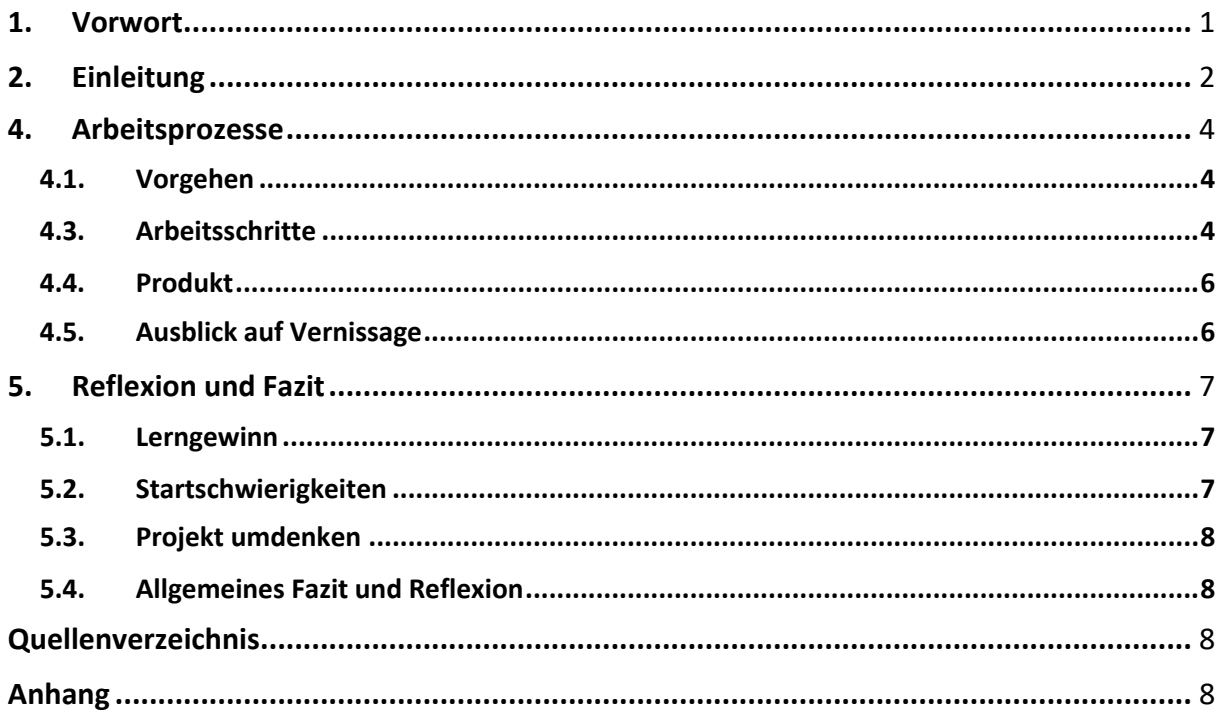

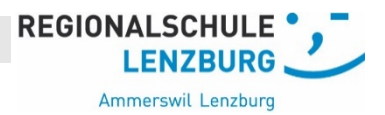

#### **1. Vorwort**

Die hier vorliegende Arbeit ist im Rahmen des Wahlfachs Projekte und Recherchen entstanden. Wir haben in der Schule ca. 159 Lektionen zur Verfügung gestellt bekommen, in welchen wir unsere Projektidee finden und umsetzten durften. Ich habe zuerst mit Maria zusammengearbeitet. Wir konnten unsere Projektidee mit einem Schülerkonzert leider nicht durchführen, da die Corona Krise uns sehr viel Zeit geraubt hat und es uns nicht ermöglicht hätte, das Konzert in diesem Rahmen durchzuführen. Maria und ich haben uns deshalb dazu entschlossen, je ein eigenes Projekt zu starten und uns eine neue Projektidee zu überlegen. Mein Onkel hat mich dann auf die Idee gebracht, mit seiner Unterstützung, meinen eigenen Lautsprecher zu bauen. Die Vorstellung meine eigenen Lautsprecher zu machen und diese danach täglich zu verwenden, hat mir gefallen. Weil mein Onkel bereits unzählige Lautsprecher gebaut hat, bot er mir an, die Funktionsweise des Lautsprechers zu erklären und die Lautsprecher anschliessend gemeinsam mit ihm anzufertigen.

Ich bedanke mich ganz herzlich bei meinem Onkel Matthias Furter, welcher mich durch das ganze Projekt hindurch begleitet hat. Er war nicht nur meine Fachperson, sondern ich konnte durch ihn meine Projektarbeit verwirklichen. Ich habe während der Projektarbeit sehr viel von ihm gelernt und durfte neue Erfahrungen mit diesem Projekt machen.

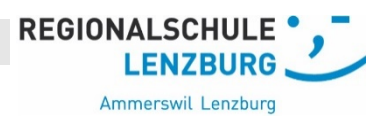

### **2. Einleitung**

An dieser Stelle möchte ich meine Projektidee beschreiben.

Ich habe ein Paar Lautsprecher aus einem Bausatz zusammengebaut. Dieses wurde in Einzelteilen geliefert. Zuerst wird die Elektronik zusammengebaut, danach das Gehäuse rundherum und am Schluss wird noch alles geschliffen und angemalt. Ich konnte mich mit diesem Projekt handwerklich weiterbilden und habe nun ein Endprodukt, welches ich täglich brauchen kann. Ausserdem interessiere ich mich für den technischen Aufbau eines Lautsprechers. Mit der Herstellung meines Produktes lernte ich handwerkliches und elektronisches Grundwissen: das Verarbeiten von Holz, löten, malen, schleifen, Kabel anschliessen, Frequenzweiche einbauen etc.

Ich haben mich mit der folgenden Leitfrage beschäftigt:

Wie funktioniert ein Lautsprecher?

Genauer habe ich mir folgende Projektziele gesetzt:

- 1. Ich will in Grundzügen die Funktionsweise eines Lautsprechers verstehen und mein Wissen beim Bau der Lautsprecher anwenden.
- 2. Ich will bestimmte handwerkliche Fertigkeiten (Löten, schleifen, lackieren) lernen und ein Produkt herstellen, welches funktionstüchtig ist und ich täglich brauchen kann.
- 3. Ich will zeigen, dass man ein qualitativ hochstehendes Produkt, welches sehr teuer ist, auch selber zu einem kleineren Preis herstellen kann.

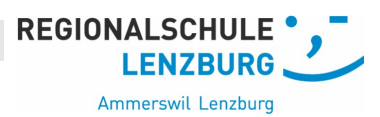

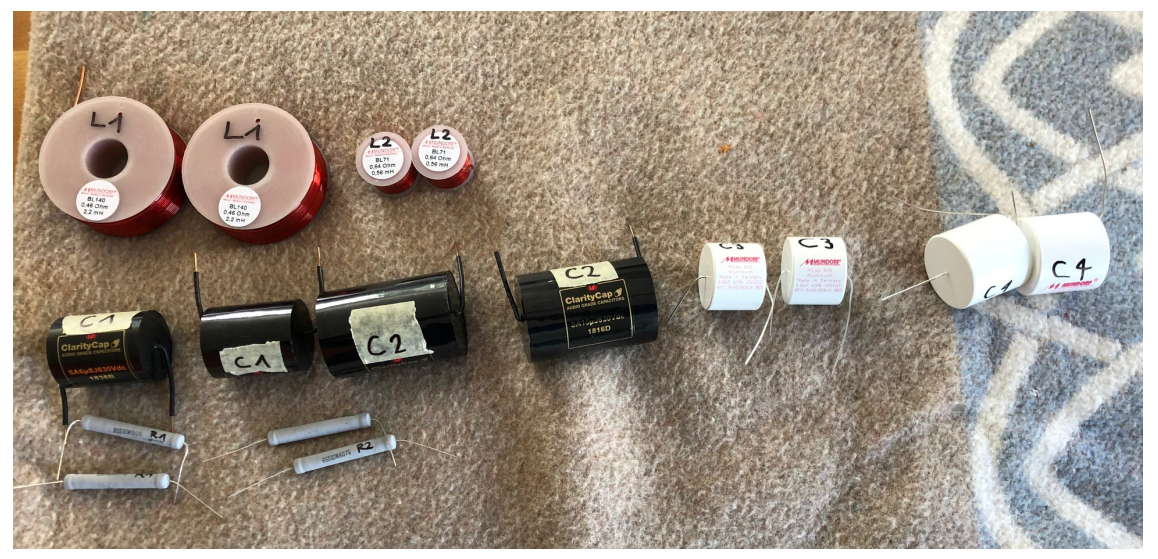

#### **3. Fachwissen zu den elektronischen Bauteilen**

Oben auf dem Bild sieht man die vier verschiedenen Arten der elektronischen Bauteile. Die roten, runden Bauteile sind die Spulen. Sie sind beschriftet mit L1 und L2. Es gibt grosse Spulen und kleine Spulen. Die schwarzen Bauteile nennt man Katalysatoren. Sie sind beschriftet mit C1 und C2. Auch von den Katalysatoren gibt es grosse und kleine. Die weissen Teile, welche mit C3 und C4 beschriftet sind, nennt man ebenfalls Katalysatoren. Dann gibt es noch die Widerstände. Sie sind die grauen, länglichen, kurzen Teile. Sie sind mit R1 und R2 beschriftet. Die Beschriftung der Bauteile ist mithilfe des Bauplans gemacht worden. Sie ist dazu da, dass man die Teile später mit den richtigen Kabeln verbindet.

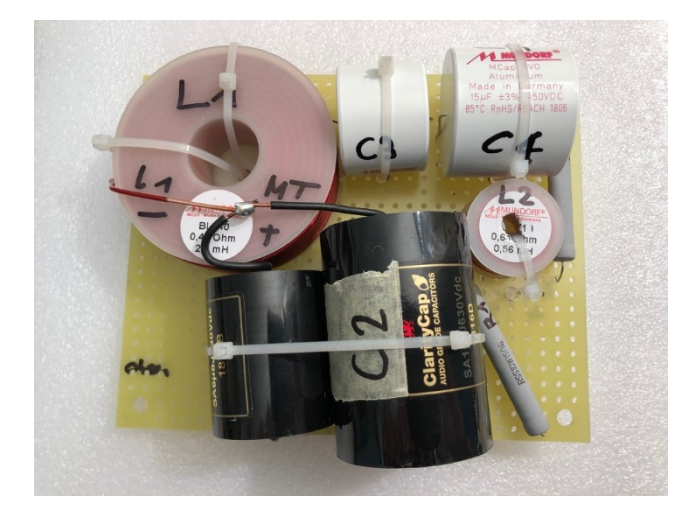

Mithilfe des Bauplans habe ich die Teile am richtigen Ort mit Kabelbindern befestigt und anschliessend an- gelötet. Auf dem Bild links sieht man, wie die Frequenzweiche mit den an- gelöteten elektronischen Bauteilen aussieht.

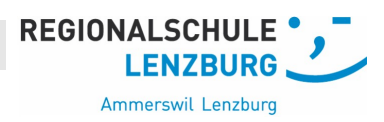

### **4. Arbeitsprozesse**

#### 4.1. Vorgehen

Mein Onkel hat bei sich zuhause eine kleine Werkstatt, in welcher ich arbeiten durfte. Er hat alle Werkzeuge, welche für den Bau der Lautsprecher wichtig sind bei sich zuhause. Mein Onkel hat mir erklärt, wie alles funktioniert und wie ich vorgehen muss.

#### 4.2. Arbeitsschritte

Ich habe alle Arbeitsschritte mit Fotos und Videos in meiner Videodokumentation festgehalten. Zusätzlich liste ich sie hier noch einmal kurz auf.

- Als erstes musste ich in Grundzügen die Funktionsweise des Lautsprechers und den Bauplan verstehen.
- Danach habe ich mithilfe des Bauplans die Teile der Elektronik am richtigen Ort an der Frequenzweiche montiert und die Anschlüsse und Kabel angelötet.
- Anschliessend schliff ich die Rückseite des Gehäuses und brachte die Frequenzweiche daran an.
- Die Rückseite und die Seitenwände des Gehäuses habe ich dann am Boden und am Deckel angeklebt.
- Die Polsterung schnitt ich aus Wattepolster zu und klebte sie in das Gehäuse hinein.
- Nun konnte ich den Deckel ankleben und hatte so das ganze Gehäuse fertig aneinandergeklebt.

#### **P&R 2019/20 – Dokumentation**

- **REGIONALSCHULE LENZBURG.** Ammerswil Lenzburg
- Mit der Schleifmaschine und Schleifpapier habe ich das gesamte Gehäuse geschliffen und die Kanten abgerundet.
- Das geschliffene Gehäuse wurde anschliessend zweimal grundiert und zwei Mal mit Farbe angemalt.
- Nun haben noch die Füsse gefehlt, welche ich unten an den Lautsprechern anbrachte.
- Nachdem die Füsse montiert waren, habe ich die Anschlusskabel und die Kabel für die zwei grossen, schwarzen Lautsprecherteile angelötet.
- Um zu überprüfen, ob die Lautsprecher auch wirklich funktionieren, hat mir mein Onkel gezeigt, wie ich die Kabel am Verstärker anschliessen muss. Ich habe alle Kabel angeschlossen und mit Freude festgestellt, dass die Lautsprecher auch wirklich funktionieren.
- Um meinen Lautsprechern noch den letzten Schliff zu geben, brachte ich Plaketten mit meinem Namen und Sticker mit der Seriennummer vorne und hinten an den Lautsprechern an.

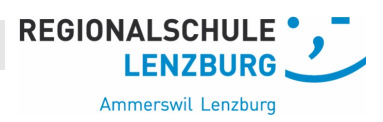

#### 4.3. Produkt

Durch meine Projektarbeit sind zwei qualitativ hochstehende Lautsprecher entstanden, welche ich nun täglich verwenden kann und noch lange etwas davon haben werde.

### 4.4. Ausblick auf Vernissage

Ich habe mich zu Beginn sehr auf die Vernissage gefreut, da ich dort mein Projekt vorstellen kann und auch meinen Eltern und Mitschülern zeigen kann, was Maria und ich gemeinsam geschafft haben. Ausserdem wäre es toll gewesen den jüngeren Schülerinnen und Schüler Inspiration zu geben und ihnen zu zeigen, was bei einer Projektarbeit alles möglich ist. Nun gibt es keine Vernissage, bei der die Eltern kommen dürfen, jedoch können wir den Schülerinnen und Schüler der zweiten Oberstufe unser Projekt vorstellen. Zusätzlich werden unsere Projekte auf www.e-room.ch präsentiert

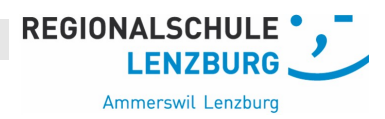

#### **5. Reflexion und Fazit**

#### 5.1. Lerngewinn

Ich habe mit meinem Projekt sehr viel gelernt. Handwerkliches, sowie auch arbeitstechnisches. Ich habe in Grundzügen gelernt, wie ein Lautsprecher funktioniert und wie man einen Bauplan eines Lautsprechers versteht. Ausserdem habe ich gelernt zu löten, mit der Schleifmaschine zu schleifen, die ganzen elektronischen Teile am richtigen Ort zu befestigen und die Frequenzweiche zu montieren. Zusätzlich habe ich gelernt, arbeitsteilig zu arbeiten. Durch diese Projektarbeit habe ich herausgefunden, dass die Planung einer der allerwichtigsten Punkte der Projektarbeit ist, denn ohne Planung funktioniert die ganze Arbeit nicht.

#### 5.2. Startschwierigkeiten

Ich habe zuvor noch nie ein Projekt in dieser Art gemacht und deshalb war es zu Beginn auch sehr schwierig. Ich war anfangs noch mit Maria zusammen in einer Gruppe und schon alleine eine Projektidee zu finden war eine Herausforderung, denn Maria und ich hatten unterschiedliche Vorstellungen von unserem Projekt. In der Gruppe zu arbeiten war einerseits sehr toll, da man nie alleine war und sich die Arbeit einteilen konnte, jedoch war es auch sehr schwierig, weil wir uns nicht genug gut abgesprochen haben und es dadurch öfters zu Problemen kam. Zusätzlich wurde es stressig, da wir die Dokumente wie zum Beispiel die ALPEN-Planung oder den Projektantrag ständig überarbeiten mussten und irgendwie nicht vorwärtskamen. Maria und ich hatten für unser Projekt auch keine Fachperson und mussten uns beeilen, da unser Projekt sehr zeitaufwendig war und wir uns genau an die ALPEN- Planung halten mussten. Mir hat die

#### **P&R 2019/20 – Dokumentation**

wil Lenzhurg Projektarbeit deshalb am Anfang auch keinen Spass gemacht und Maria und ich wussten beide nicht genau, wie unser Projekt schlussendlich zustande kommt. Zudem gab es häufiger technische Probleme, wie einmal, als es bei den Laptops ein Problem gab. Sie sind alle 15 Minuten neu gestartet und wir mussten deshalb allesimmer gut abspeichern, denn sonst wurde alles gelöscht.

**REGIONALSCHULE** 

**LENZBURG.** 

#### 5.3. Projekt umdenken

Als ich mich nach dem Lockdown mit meinem neuen Projekt befasst habe, war plötzlich einiges viel einfacher. Ich musste mich mit Maria nicht mehr absprechen, sondern ich konnte mich auf mich fokussieren und mir meine Zeit und die Arbeitsschritte selber einplanen. Es brachte nicht nur Vorteile mit sich, dass ich alleine arbeitete, sondern auch Schwierigkeiten. Ich musste mich nämlich von nun an mehr Zeit in mein Projekt investieren, weil die ganzen Arbeitsschritte von mir alleine gemacht werden mussten. Zudem investierte ich viel mehr von meiner Freizeit in mein Projekt, denn ich konnte in der Schule nicht am Produkt selber arbeiten.

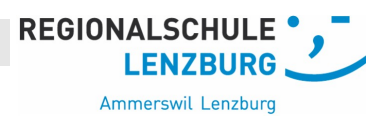

#### 5.4. Allgemeines Fazit und Reflexion

Im Allgemeinen kann ich zur Projektarbeit nur Positives sagen. Obwohl es zum Teil grosse Schwierigkeiten gab, habe ich enorm viel dazugelernt. Ich bin mit meinem Endprodukt extrem zufrieden. Ich habe durch den Lockdown sehr viel Zeit verloren, jedoch hatte ich dadurch auch die Chance, ein neues Projekt zu starten und es hat sich wirklich gelohnt. Manchmal war ich auch ein wenig genervt von der ständigen Arbeit am Projektjournal, jedoch hat mir die Projektarbeit im Großen und Ganzen wirklich sehr viel Freude und tolle Lektionen bereitet.

6. Quellenverzeichnis

Lautsprecherbausatz: https://lautsprechershop.de/intro\_de.htm

### **Anhang**

- Projektantrag
- Projektjournal

### **P&R 2019/20 – Projektantrag/ Arbeitsvereinbarung**

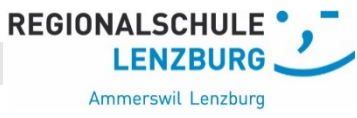

Datum: 29.04.20\_ Version: 3\_ Betreuende Lehrpersonen: Herr Janser , Frau Konrad

#### **Projektpartner/innen:**

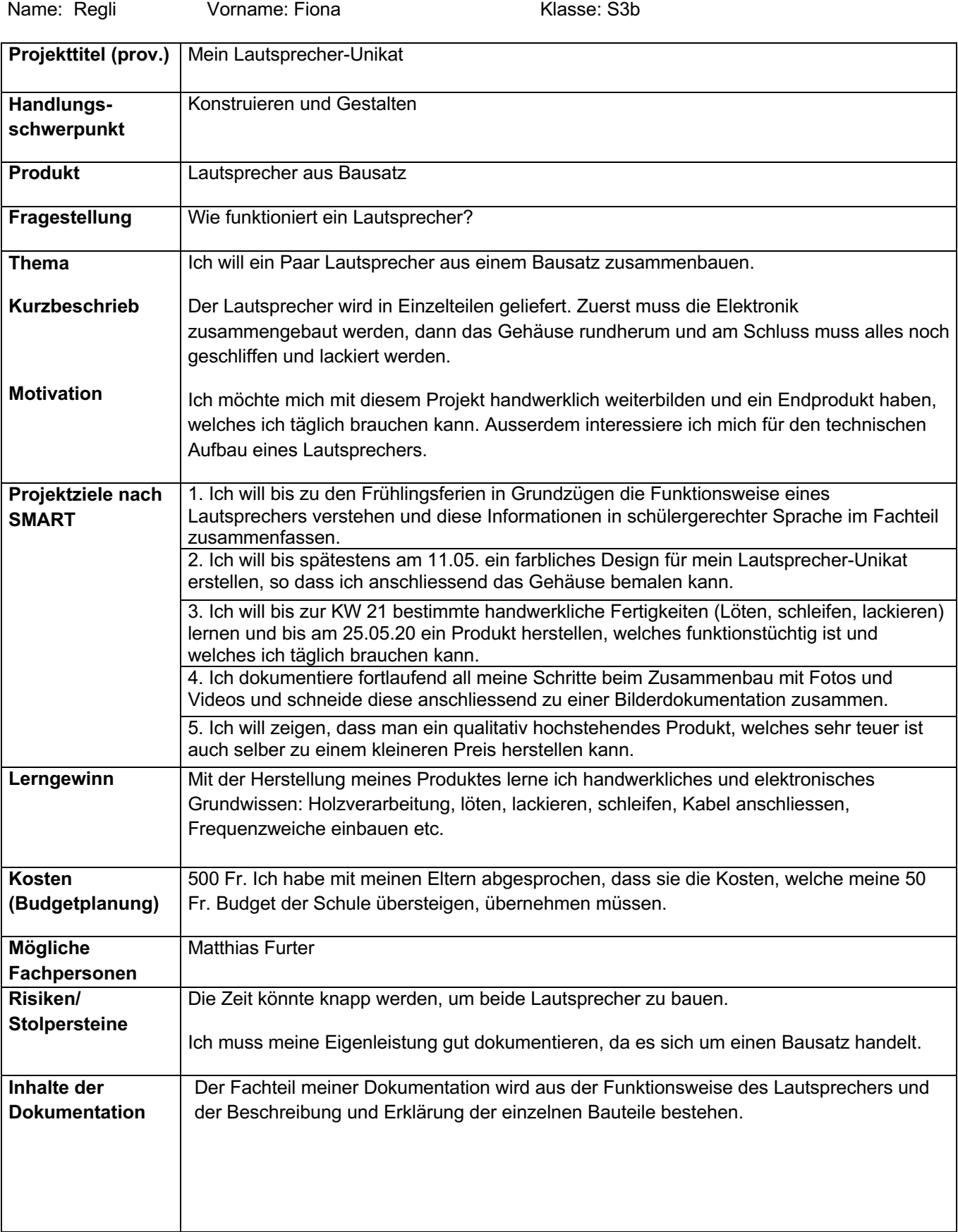

#### **P&R 2019/20 – Projektantrag/ Arbeitsvereinbarung**

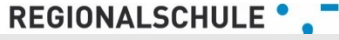

#### Ammerswil Lenzburg

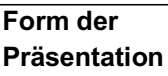

# **Arbeitsvereinbarung:**

- 1. Wir achten und unterstützen uns gegenseitig und akzeptieren die Meinung des Lernpartners/ der Lernpartnerin.
- 2. Probleme in der Zusammenarbeit lösen wir frühzeitig im gemeinsamen Gespräch. Finden wir keine Lösung, so ziehen wir die Lehrperson bei.
- 3. Wir setzen uns intensiv und selbständig mit dem gewählten Projekt auseinander und nützen die Unterrichtszeit.
- 4. Wir gehen mit dem Arbeitsmaterial der Schule (z.B. Computer) sorgsam um und verlassen unsere Arbeitsorte immer in tadellosem Zustand.
- 5. Wir machen alle Arbeiten selbst, teilen diese gleichmässig unter uns auf und halten alle Arbeitsschritte wahrheitsgetreu im Lernjournal fest.
- 6. Wir kopieren keine bereits bestehenden Inhalte (Plagiat). Quellen weisen wir ausnahmslos aus.
- 7. Wir halten alle getroffenen Abmachungen ein, im Speziellen halten wir uns an vereinbarte Termine. Projektantrag und Projektplanung bis 02.03.20, Abgabe des Produktes am 25.5.20 und Abgabe der Dokumentation am 28.5.

#### **Rückmeldung durch die Lehrpersonen:**

- Projektantrag bewilligt
- **Film** Projektantrag zur Überarbeitung zurück

Bemerkungen:

**Die Eltern bestätigen, dass sie mit dem Projektvorhaben einverstanden sind und allfällige Kosten, die den Schulbeitrag von 50 Fr. pro Schüler/In übersteigen, gemäss Budget übernehmen.**

**,**

**Unterschriften Schüler: , ,**

**Unterschriften Eltern: ,**

**Lehrpersonen: ,**

### Projekttitel: **Lautsprecher**

Ammerswil Lenzburg

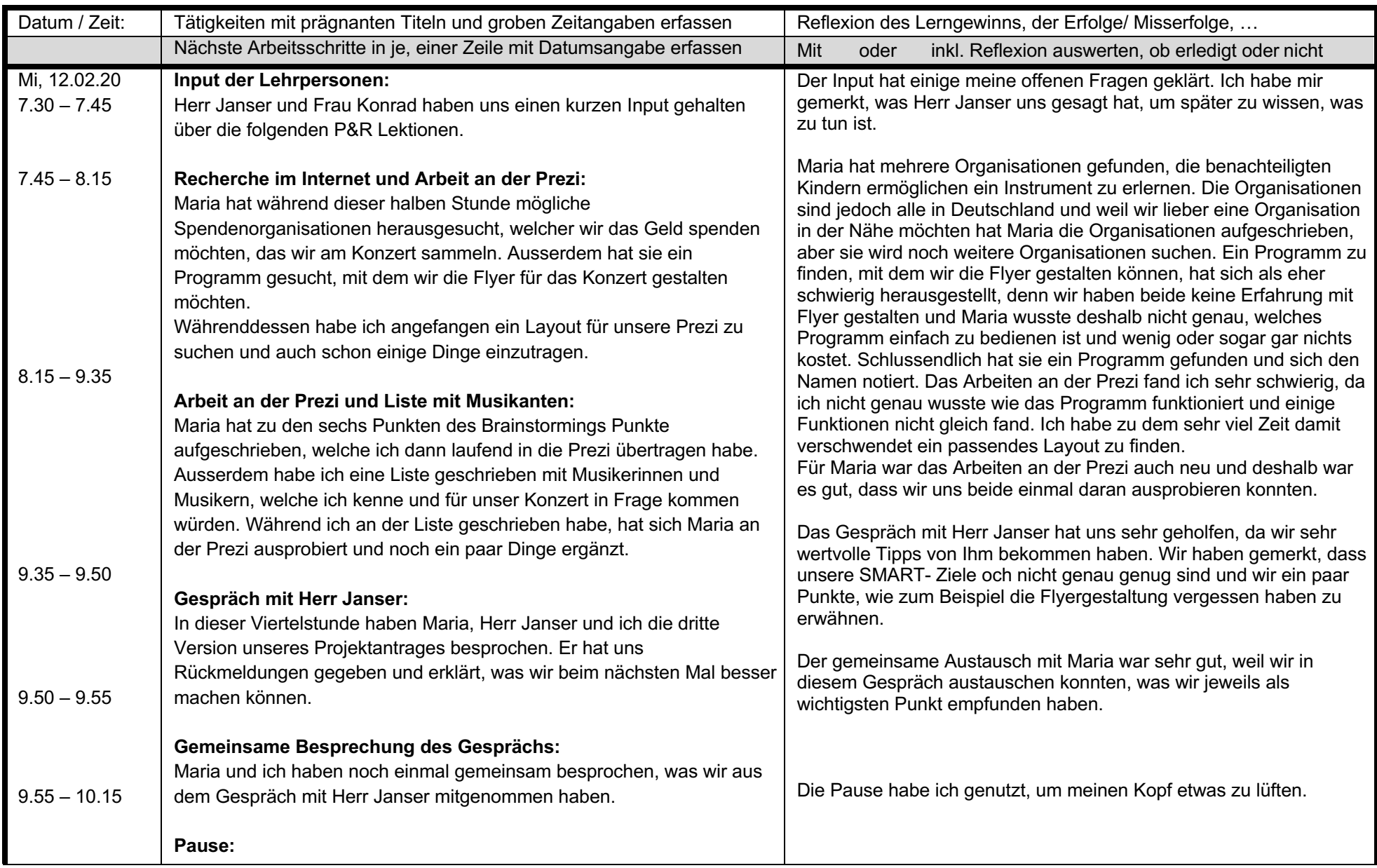

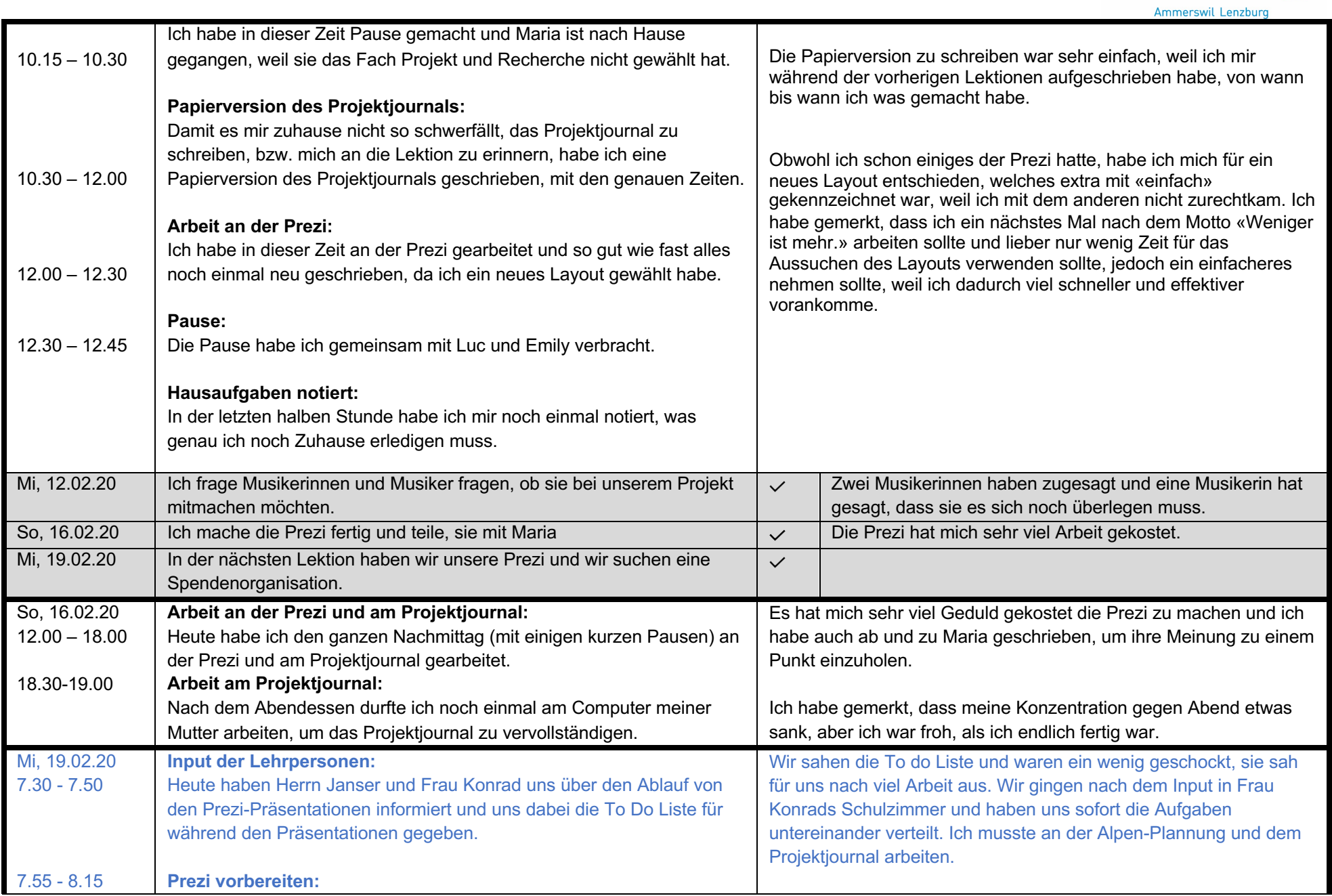

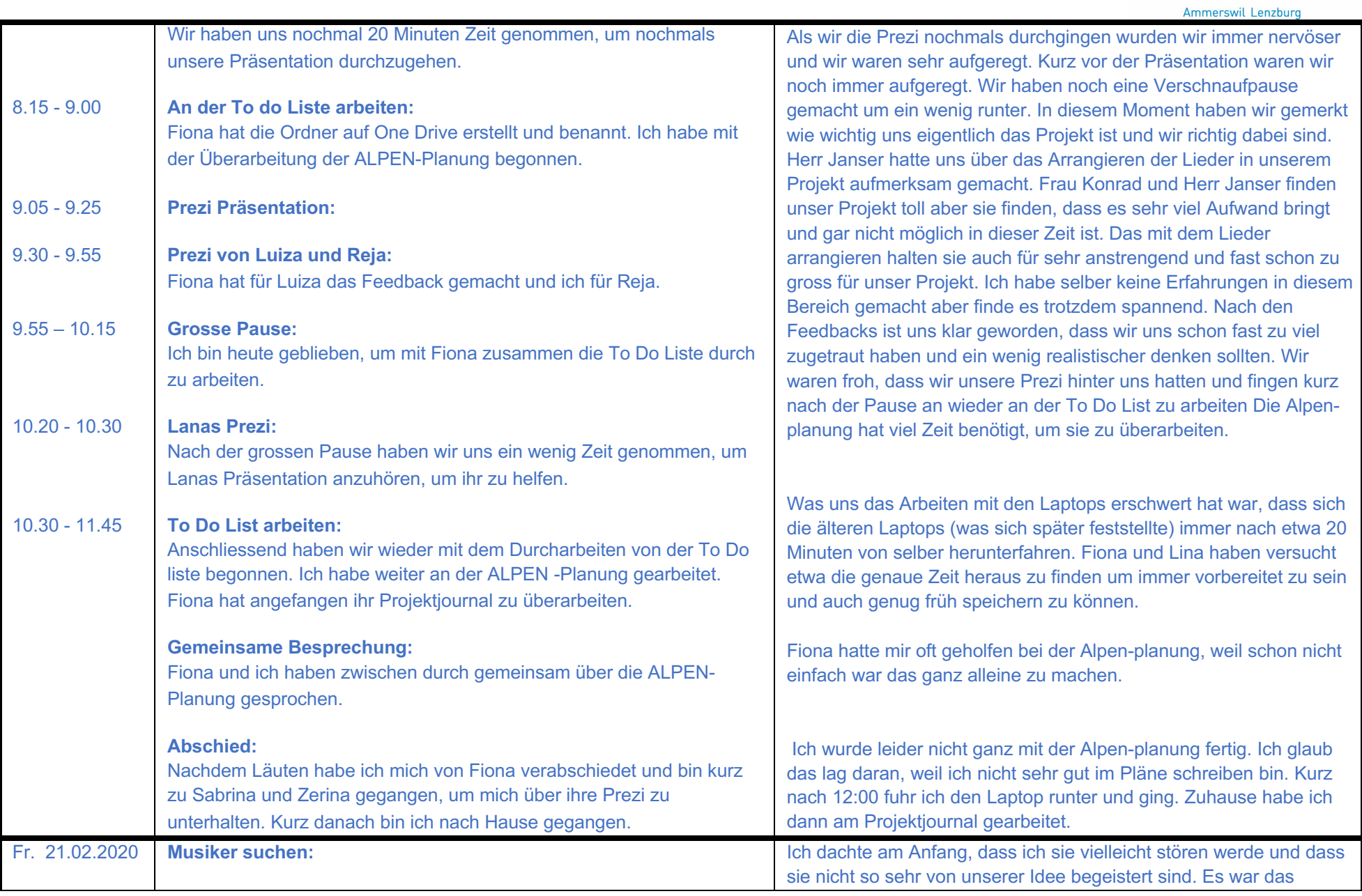

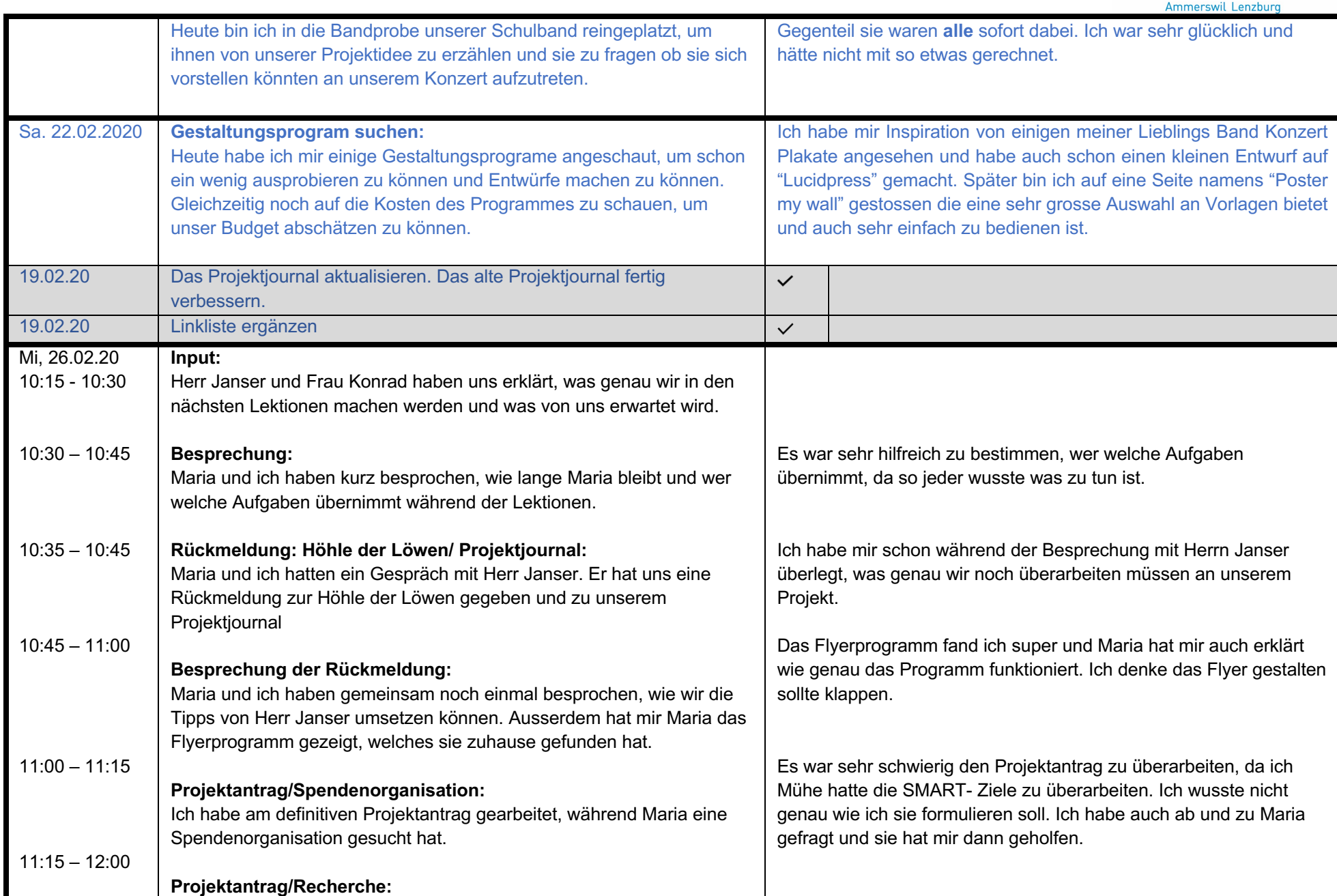

### **P&R 2019/20 – Projektjournal von Fiona**

Ammerswil Lenzburg

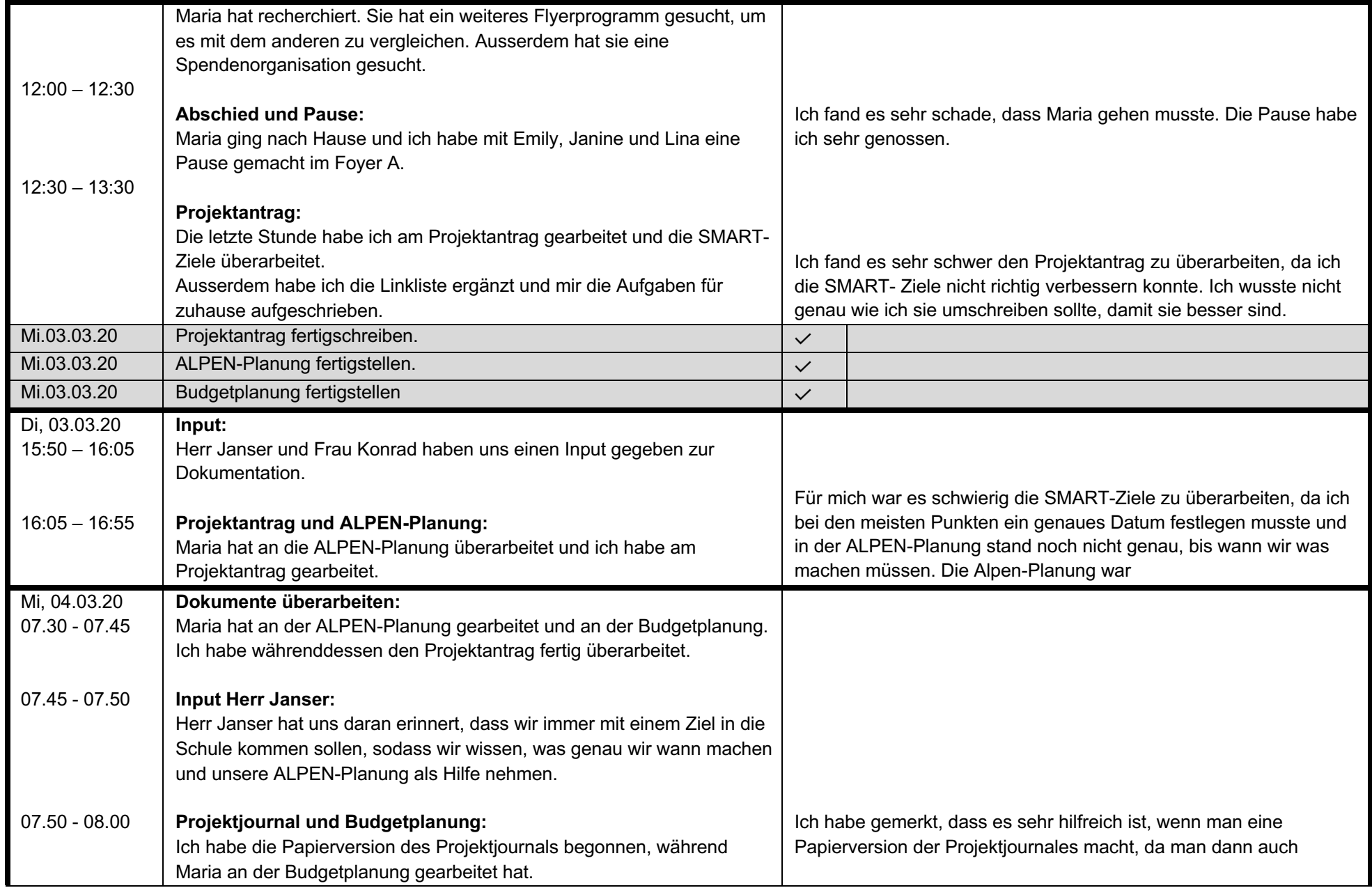

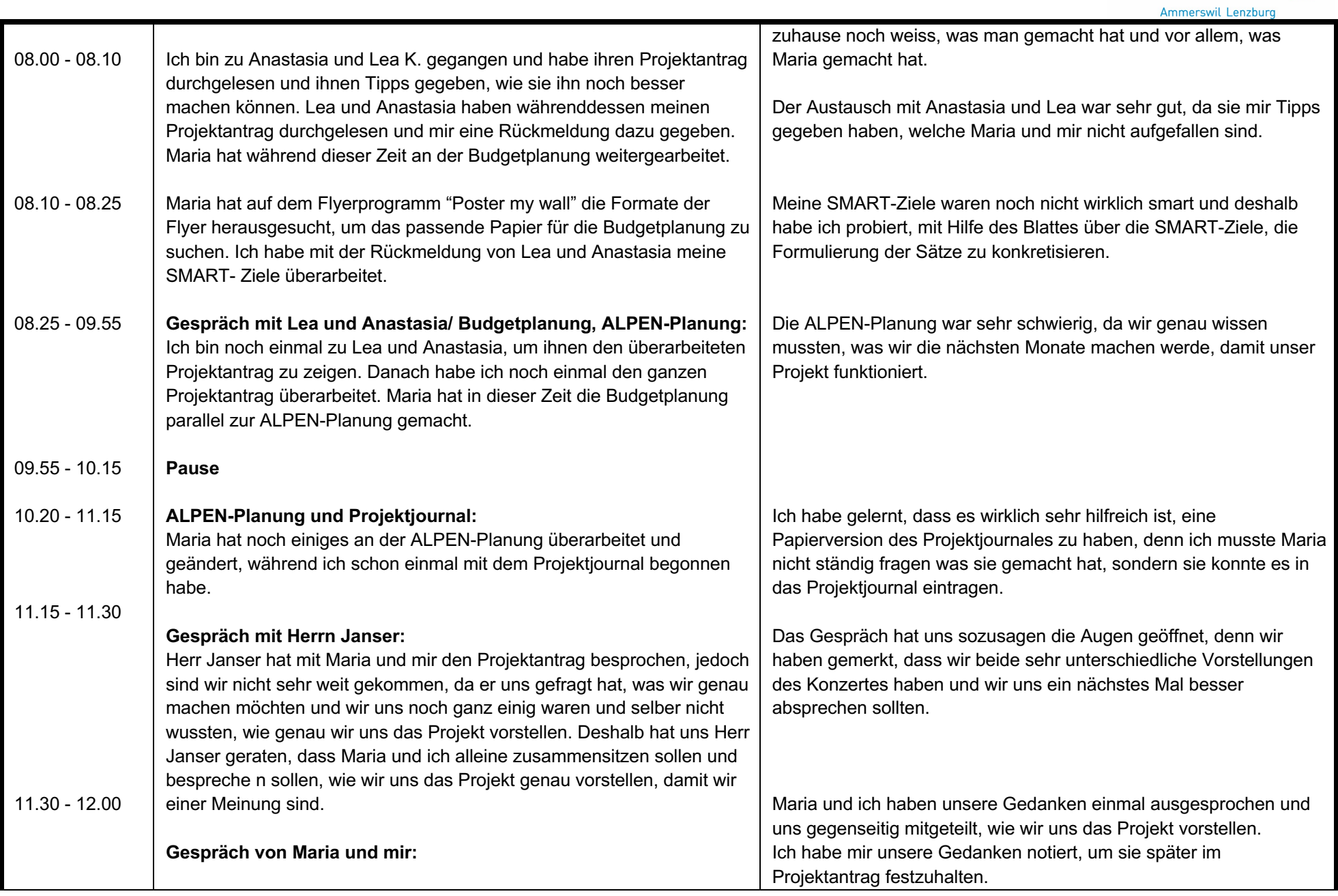

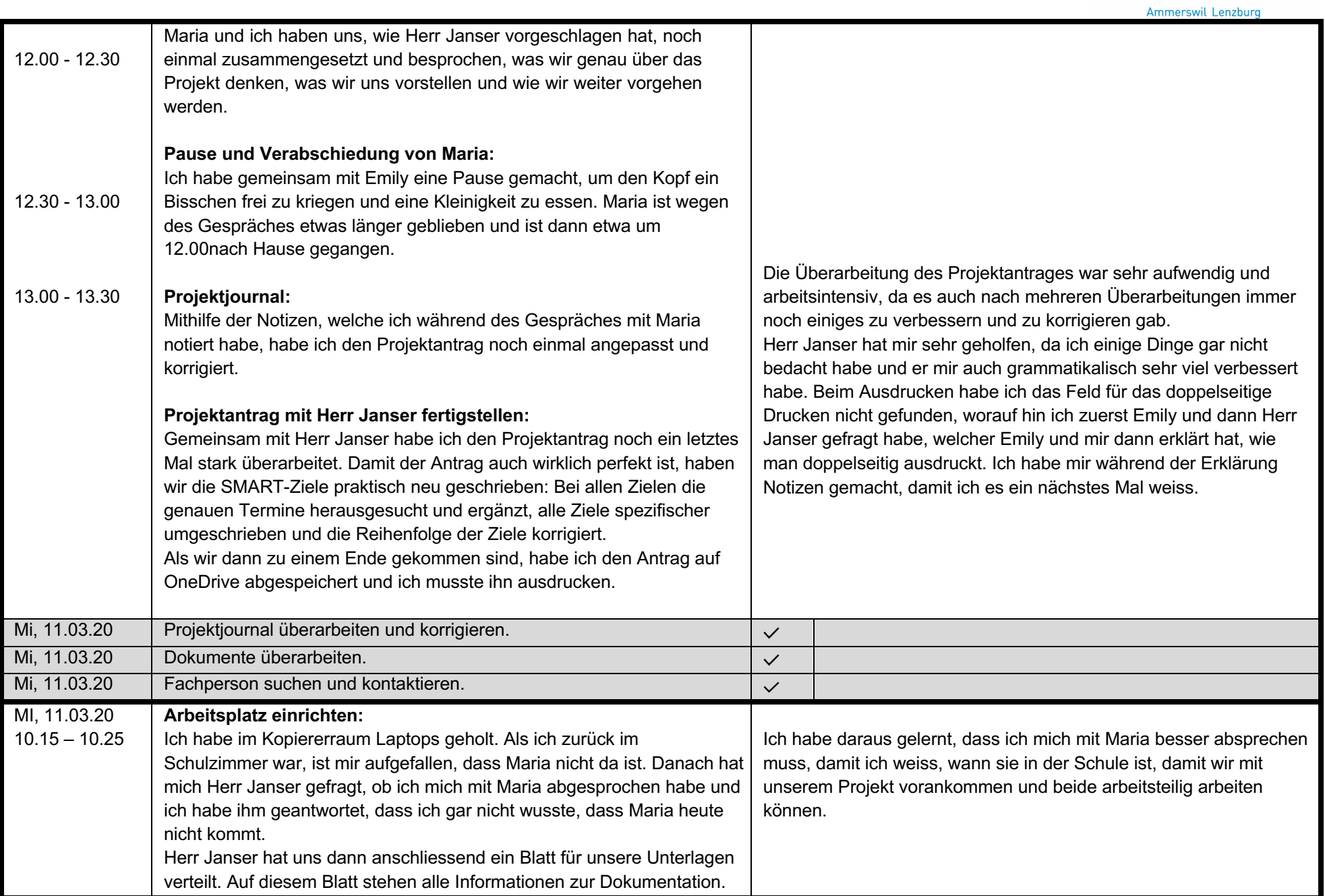

### **P&R 2019/20 – Projektjournal von Fiona**

Ammerswil Lenzburg

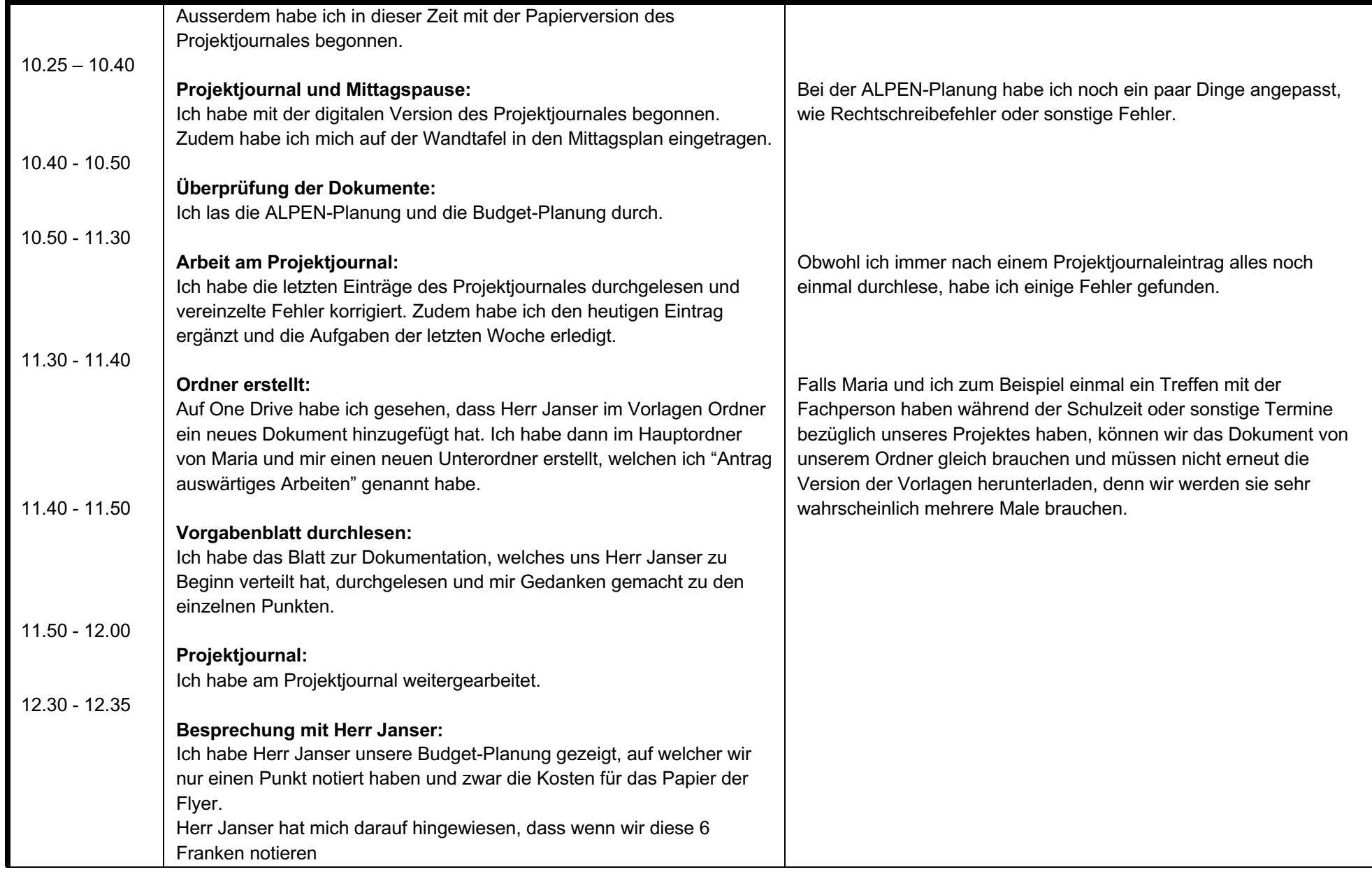

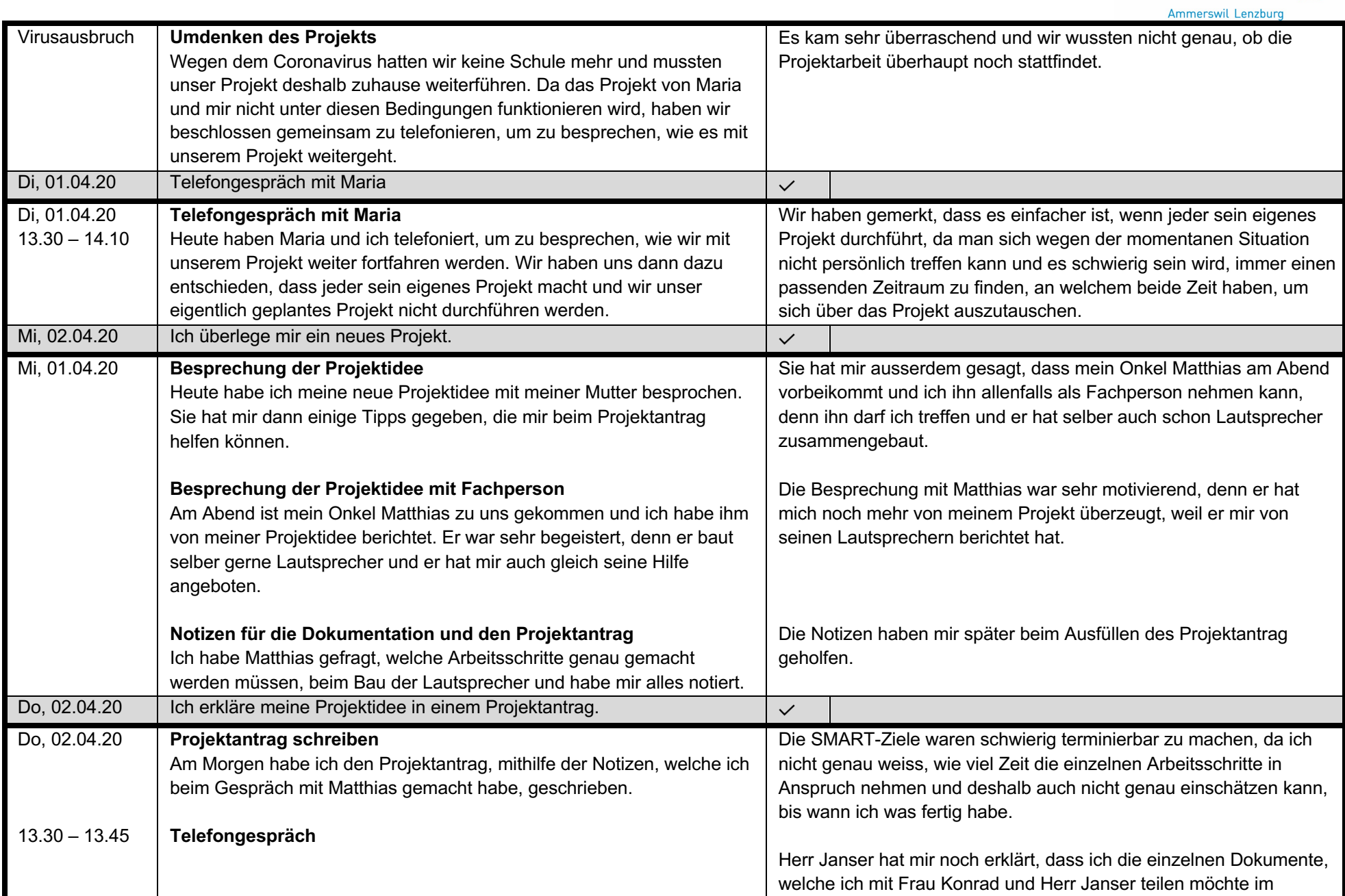

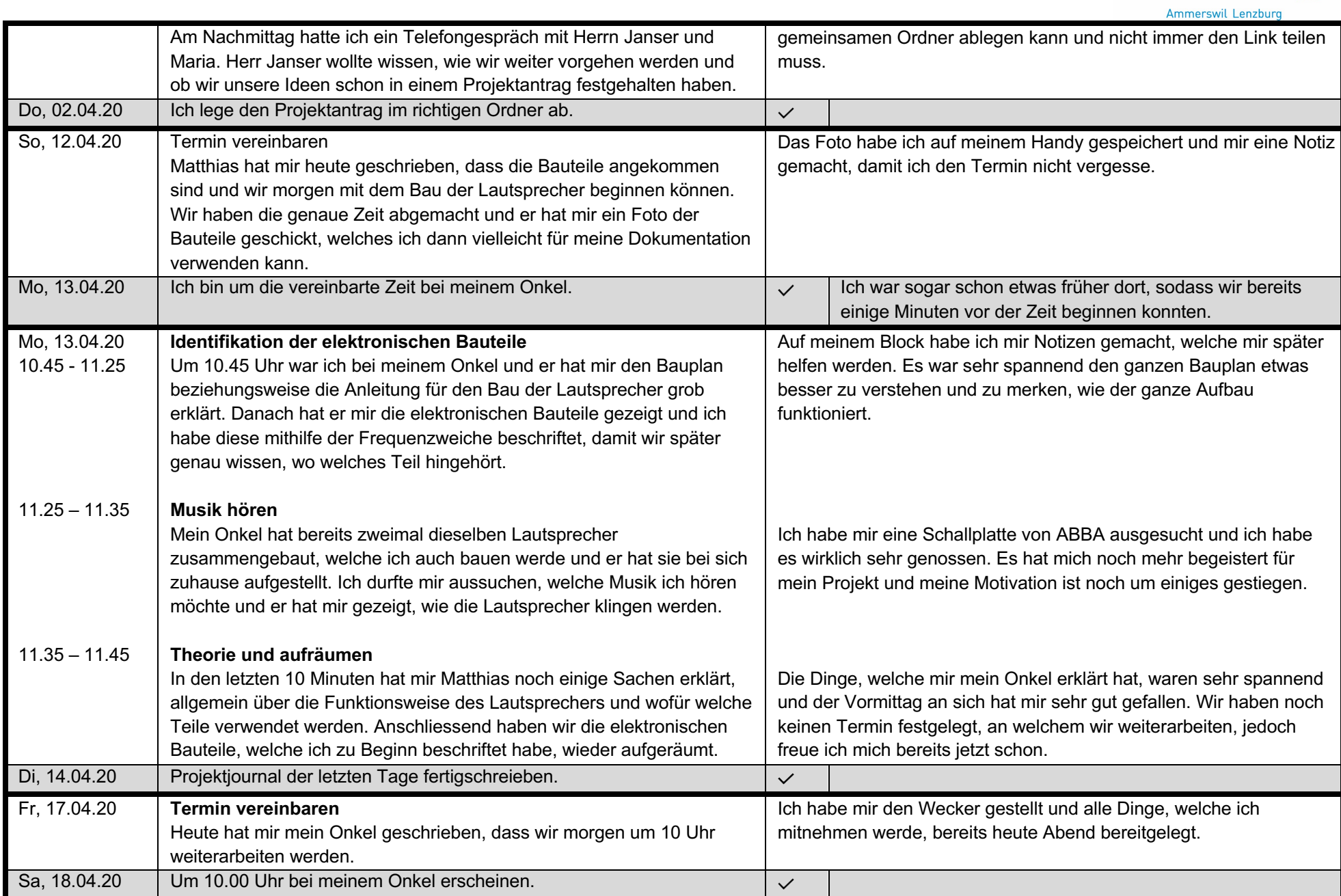

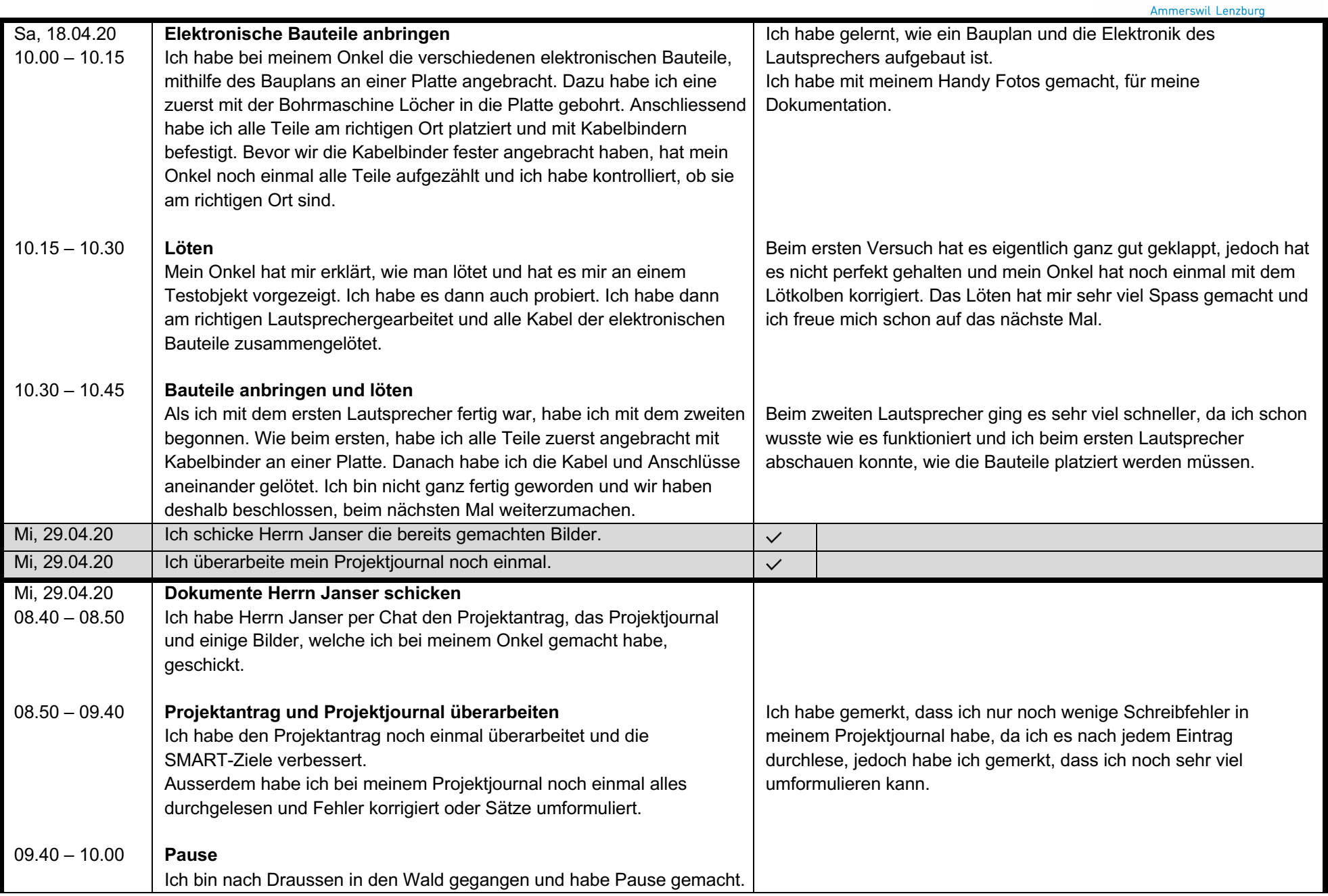

### **P&R 2019/20 – Projektjournal von Fiona**

Ammerswil Lenzburg

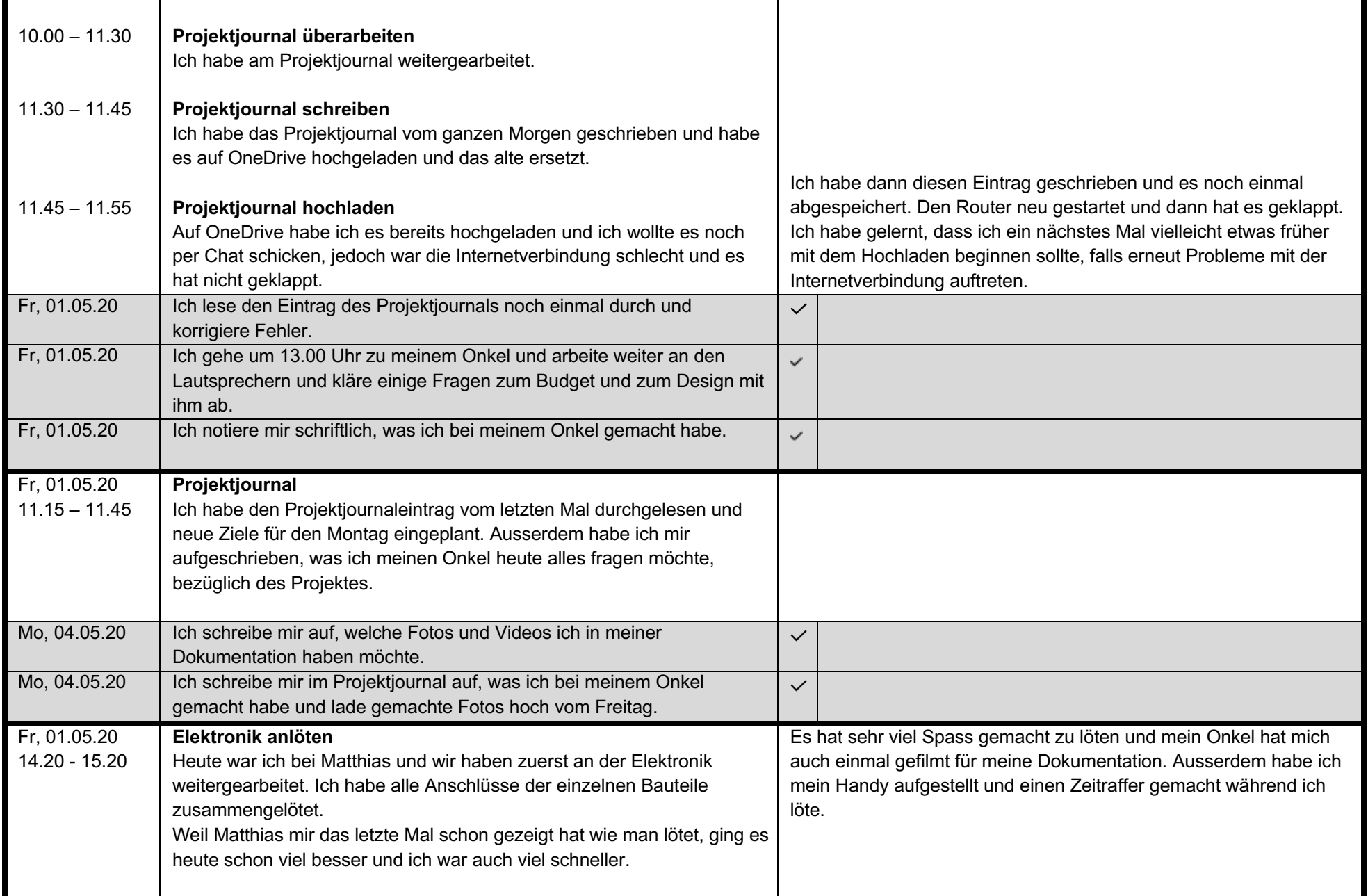

Ammerswil Lenzburg

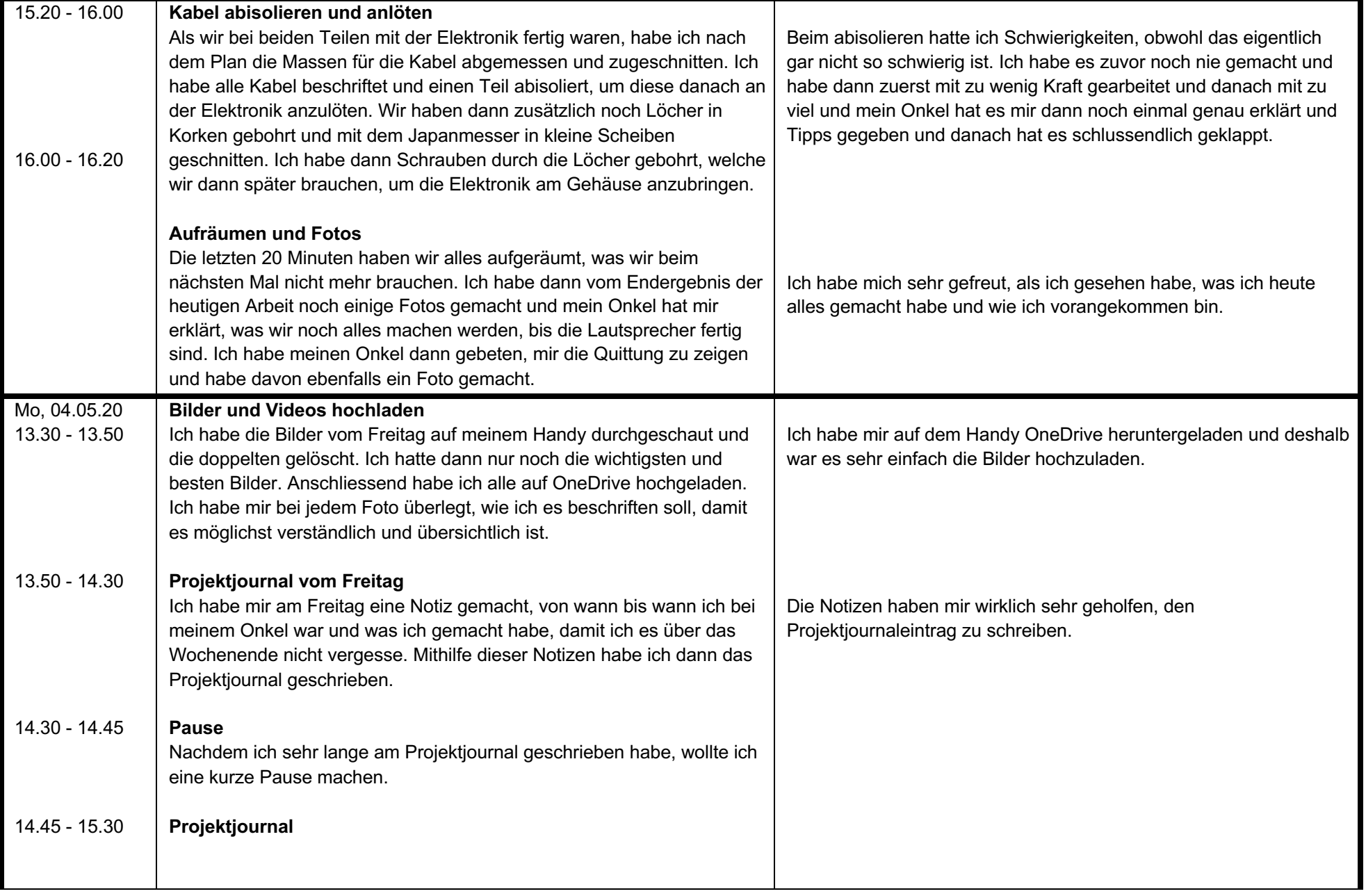

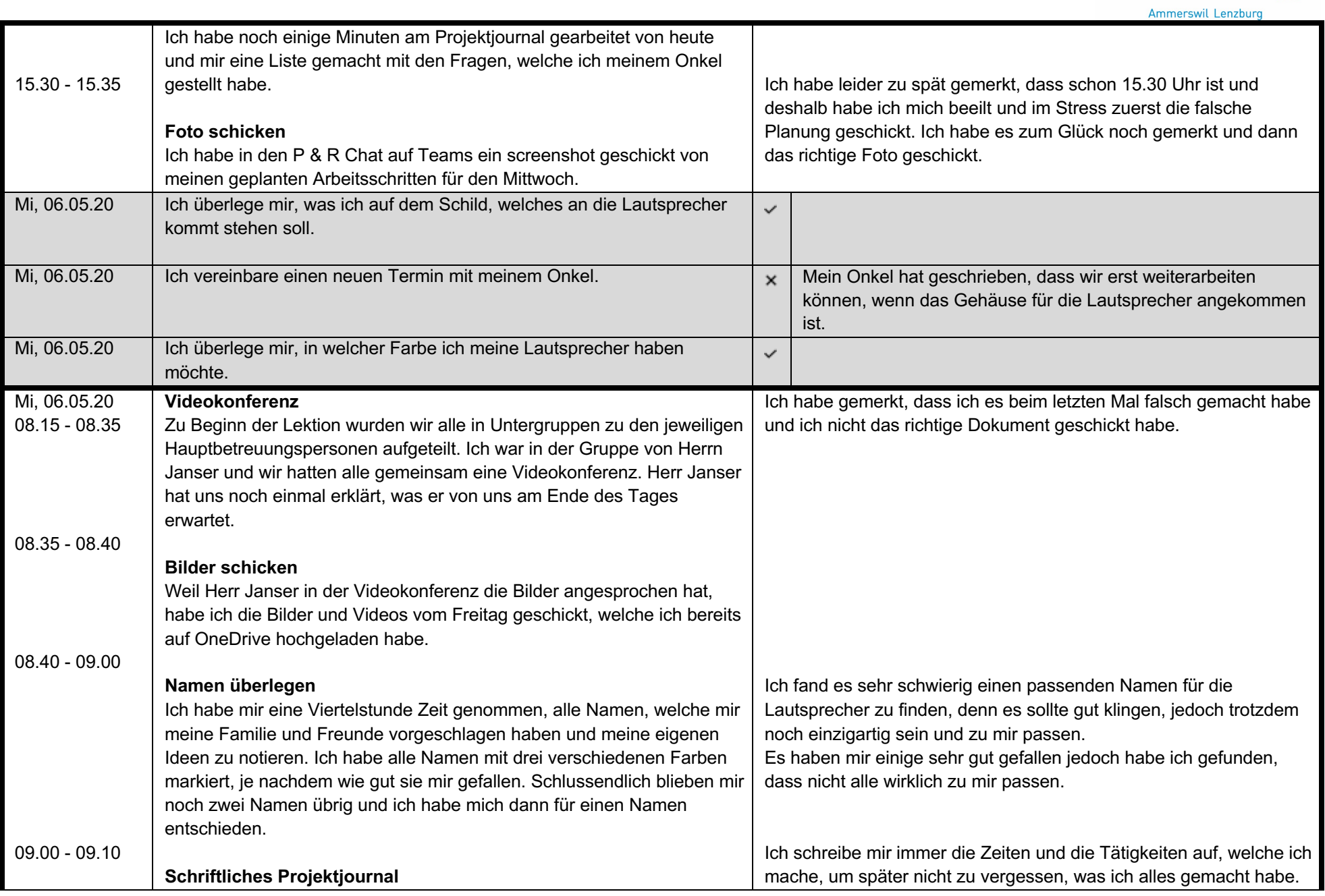

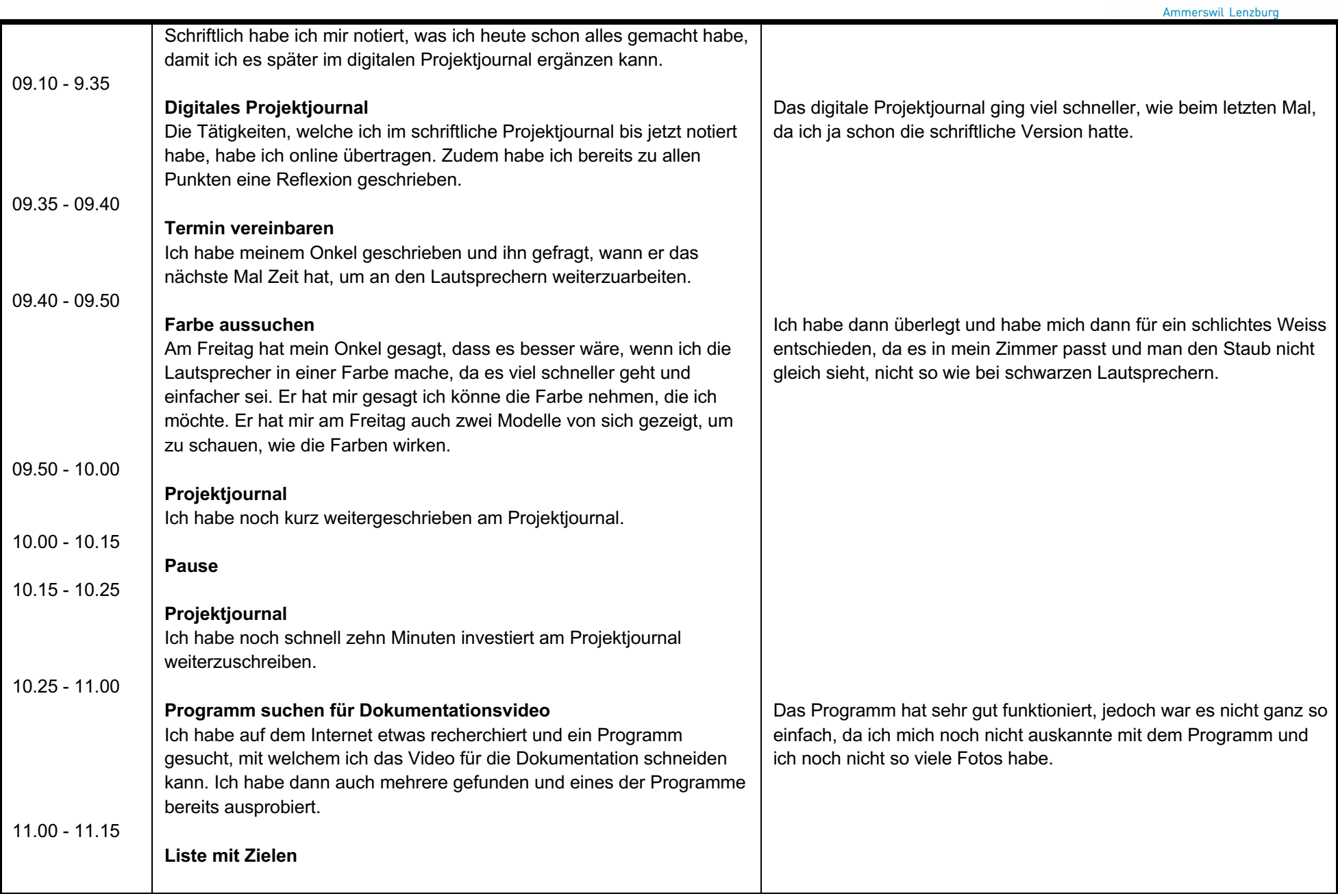

Ammerswil Lenzburg

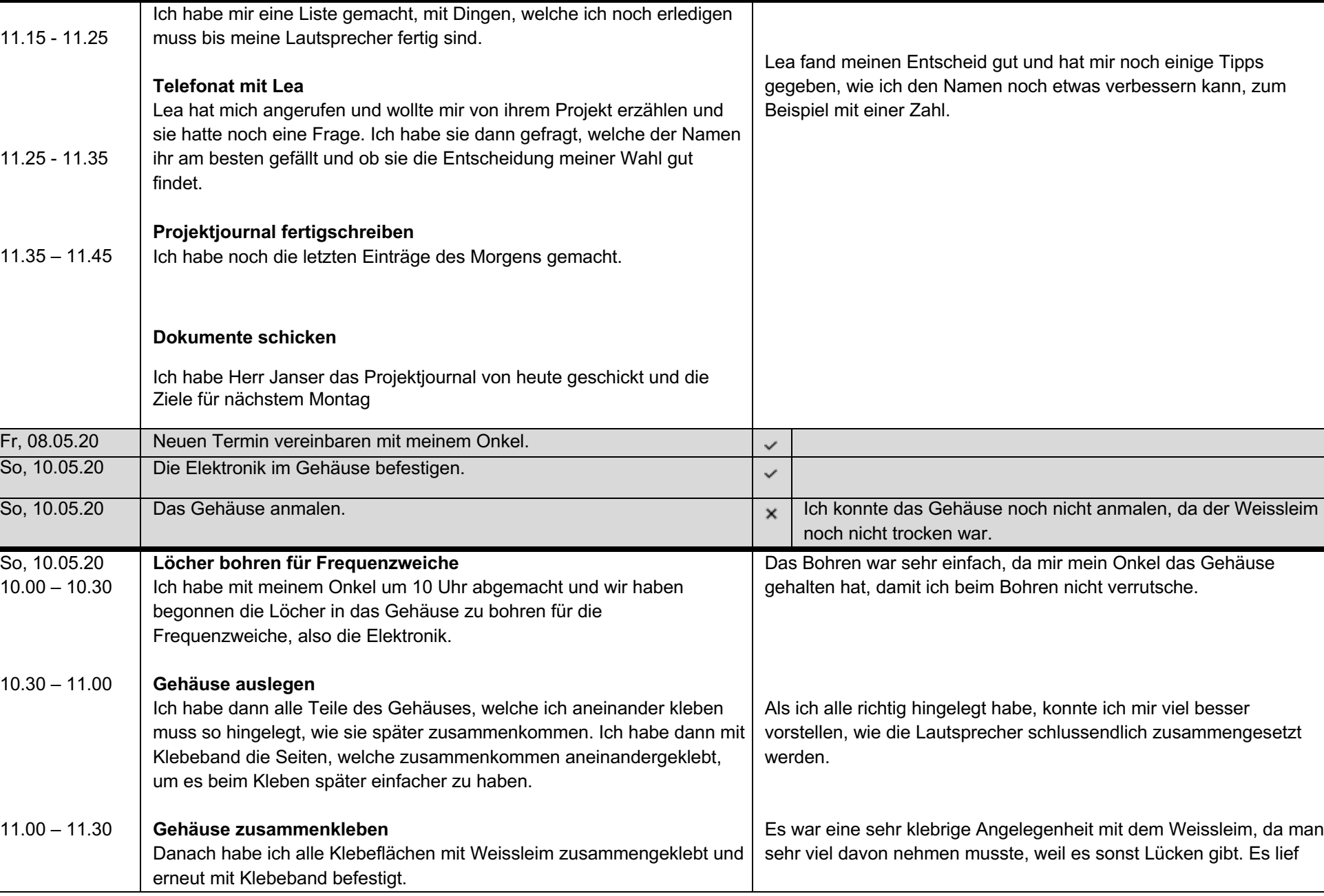

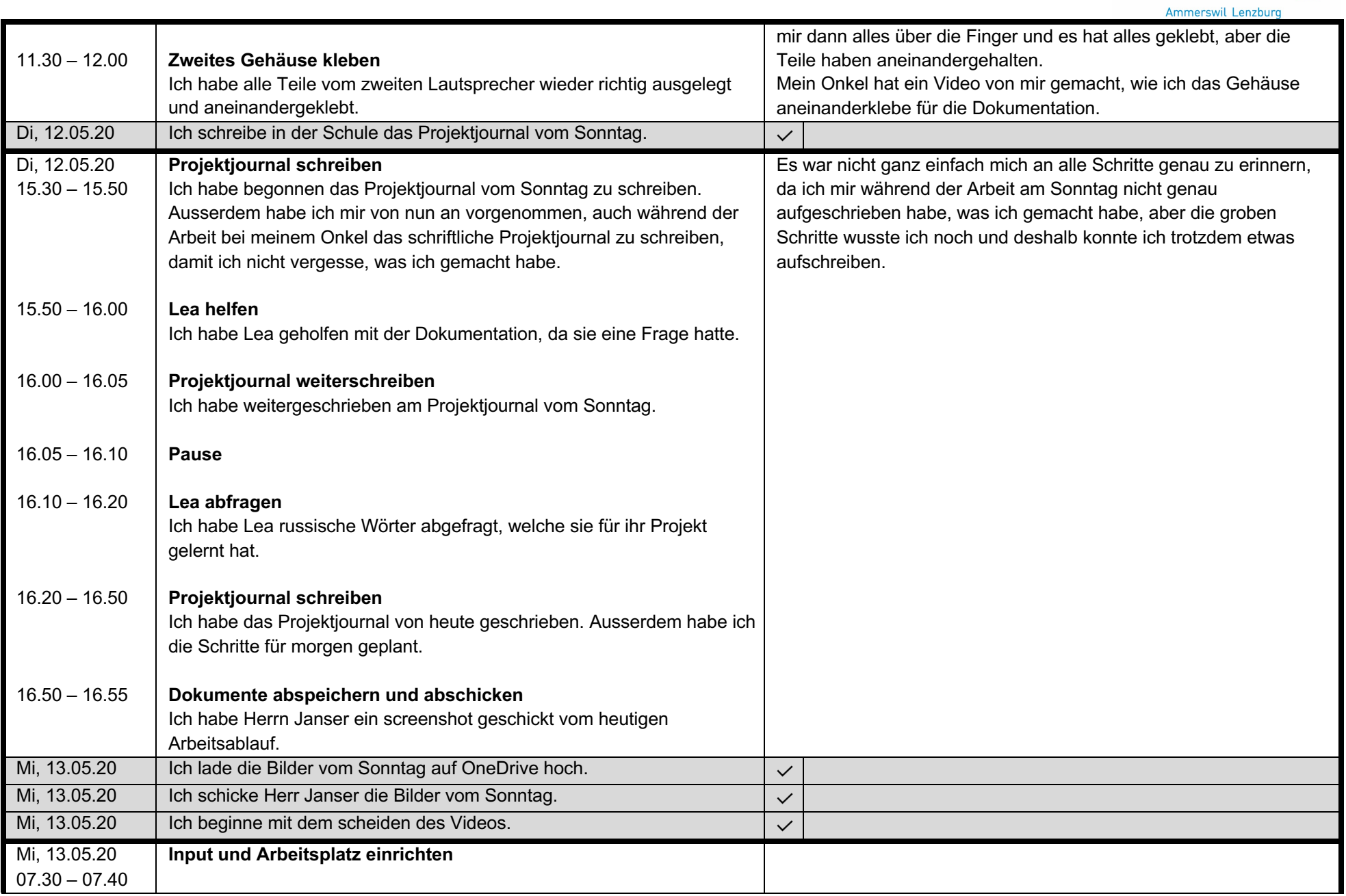

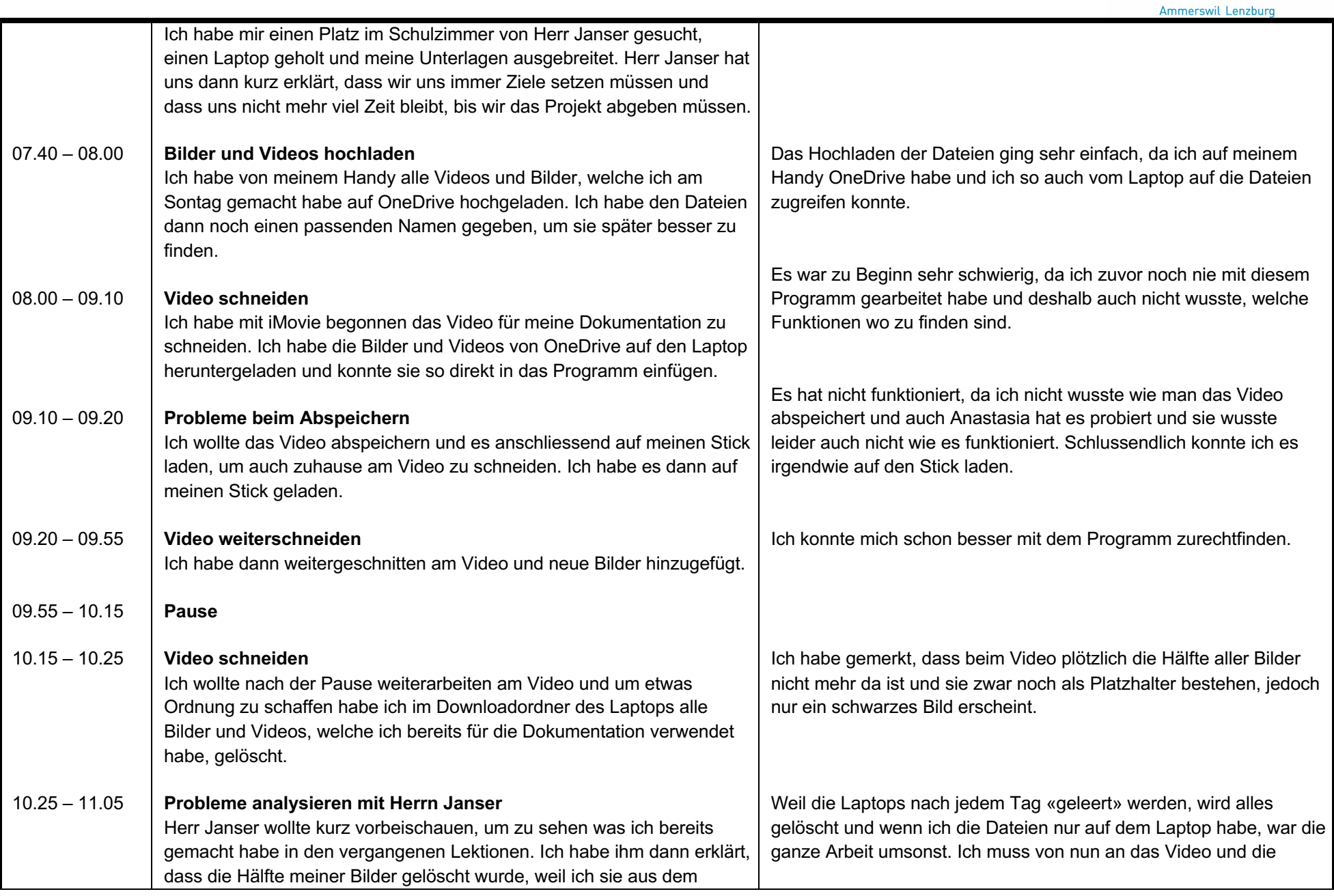

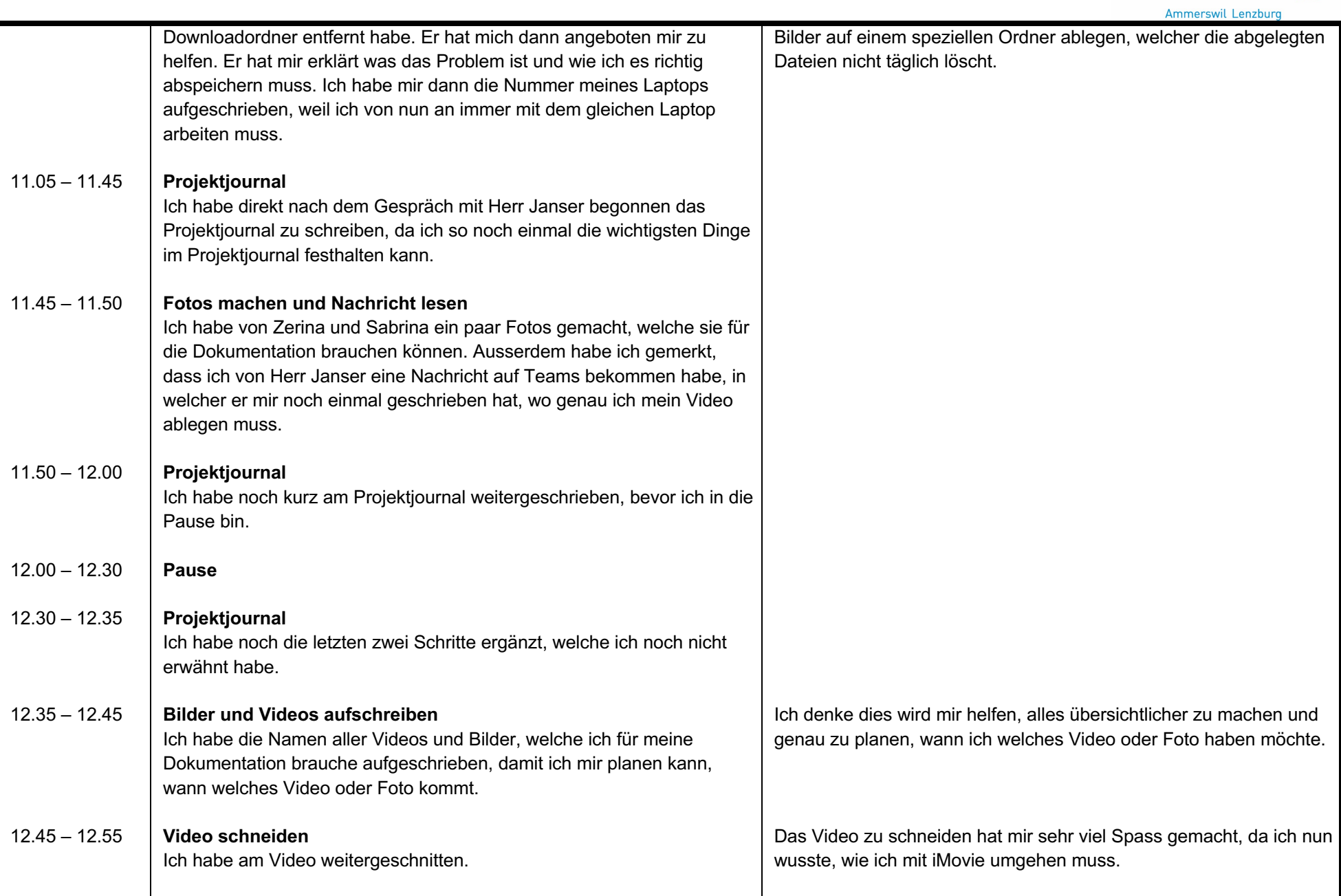

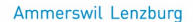

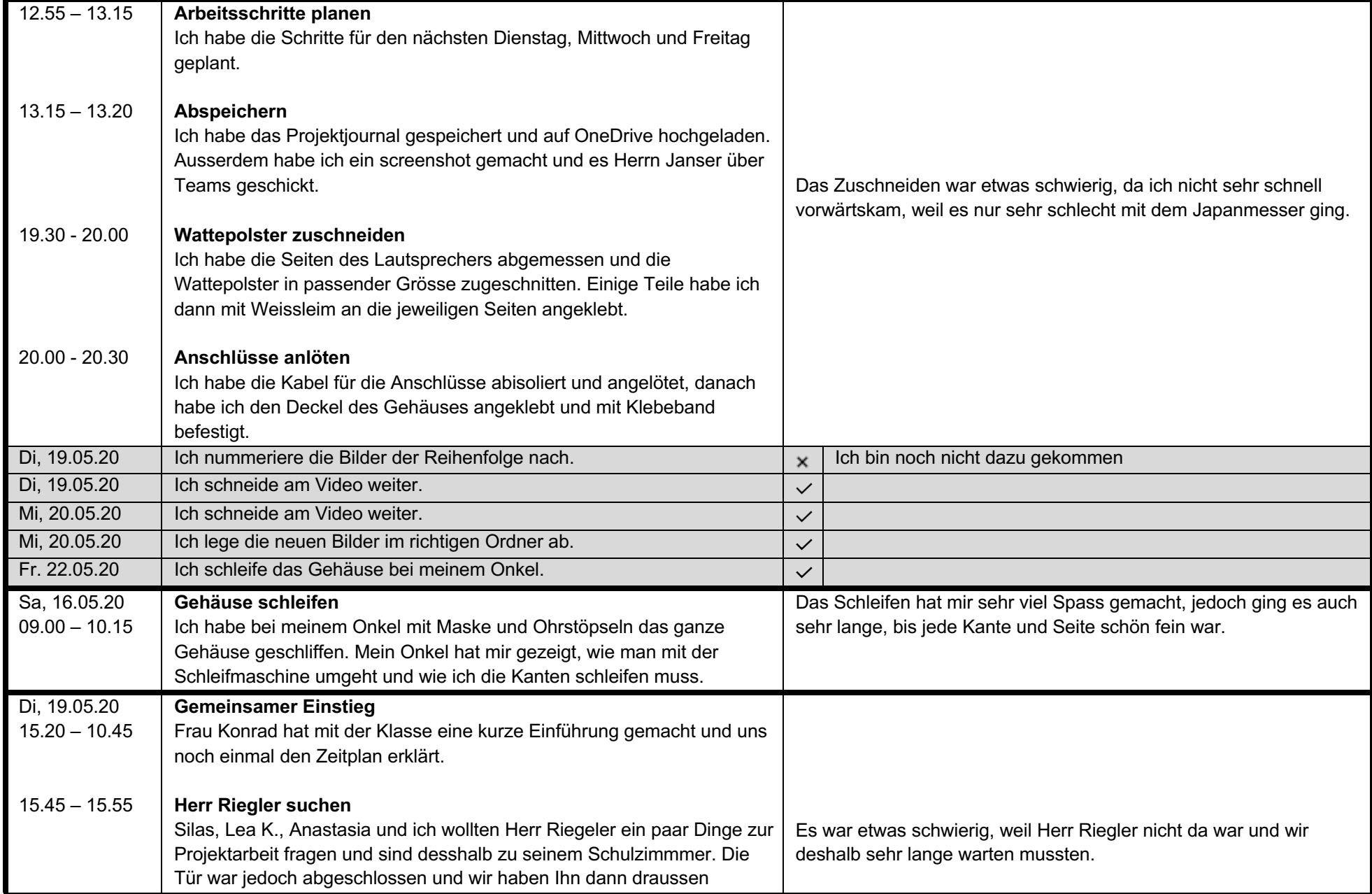

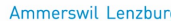

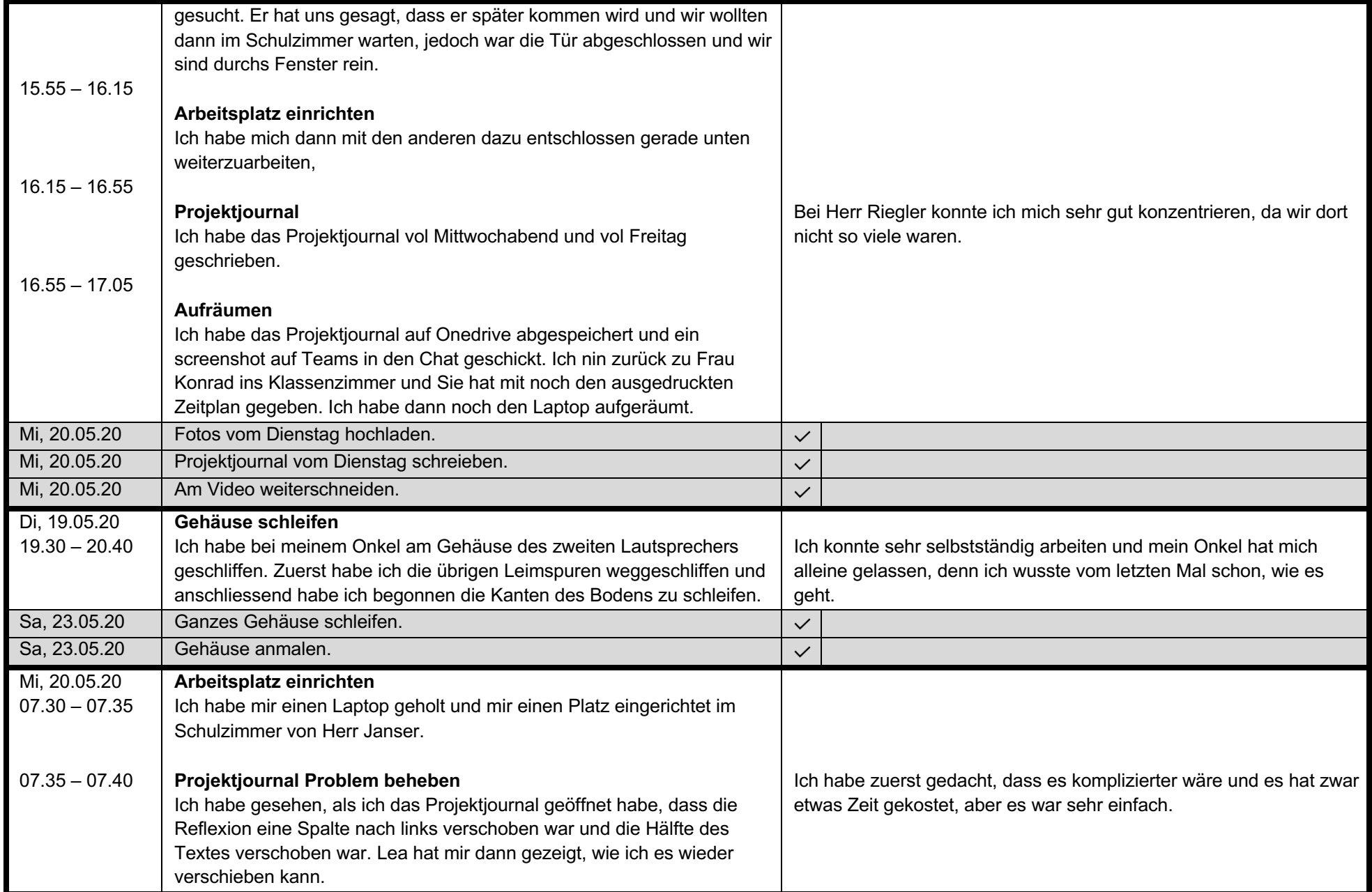

Ammerswil Lenzburg

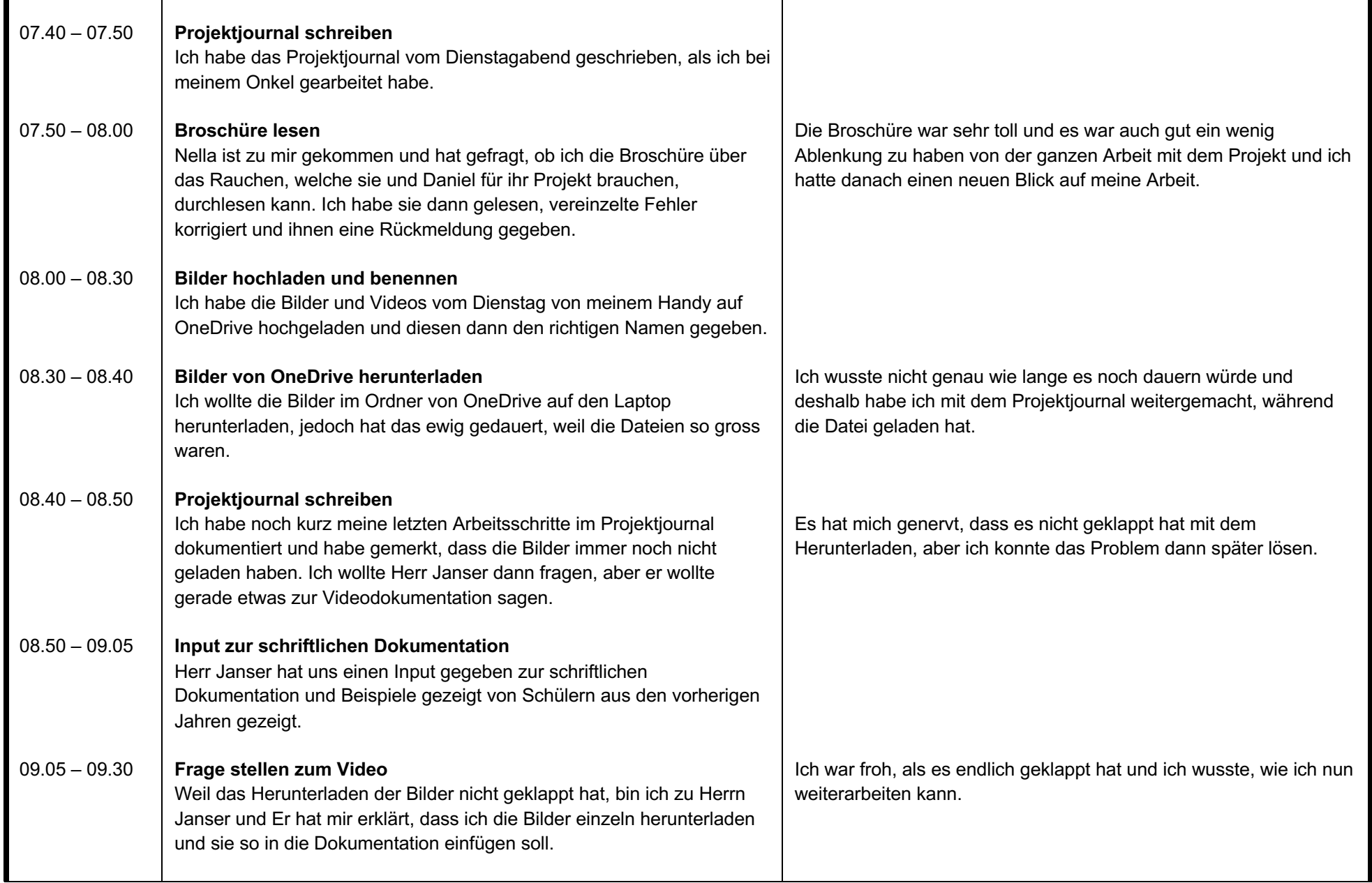

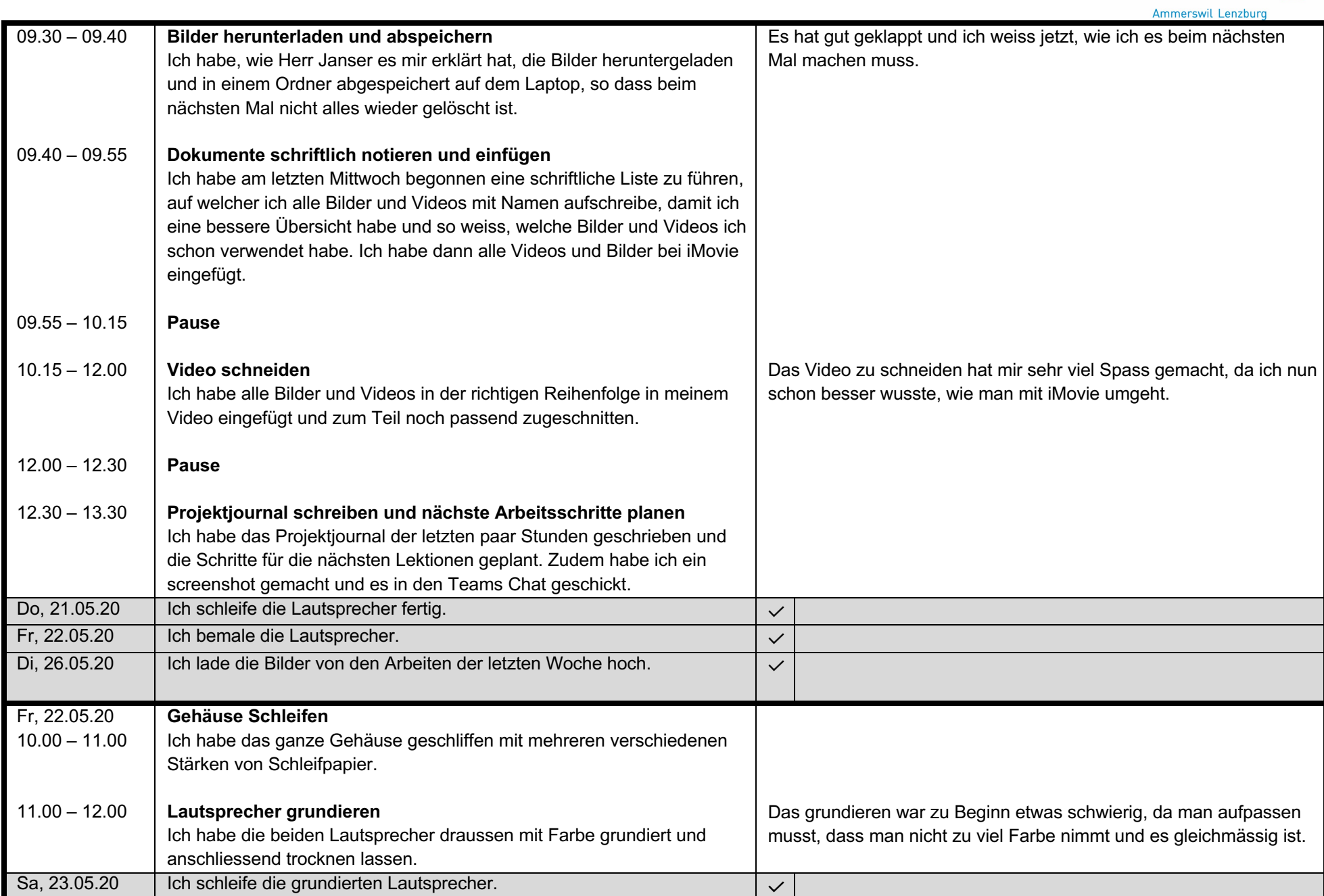

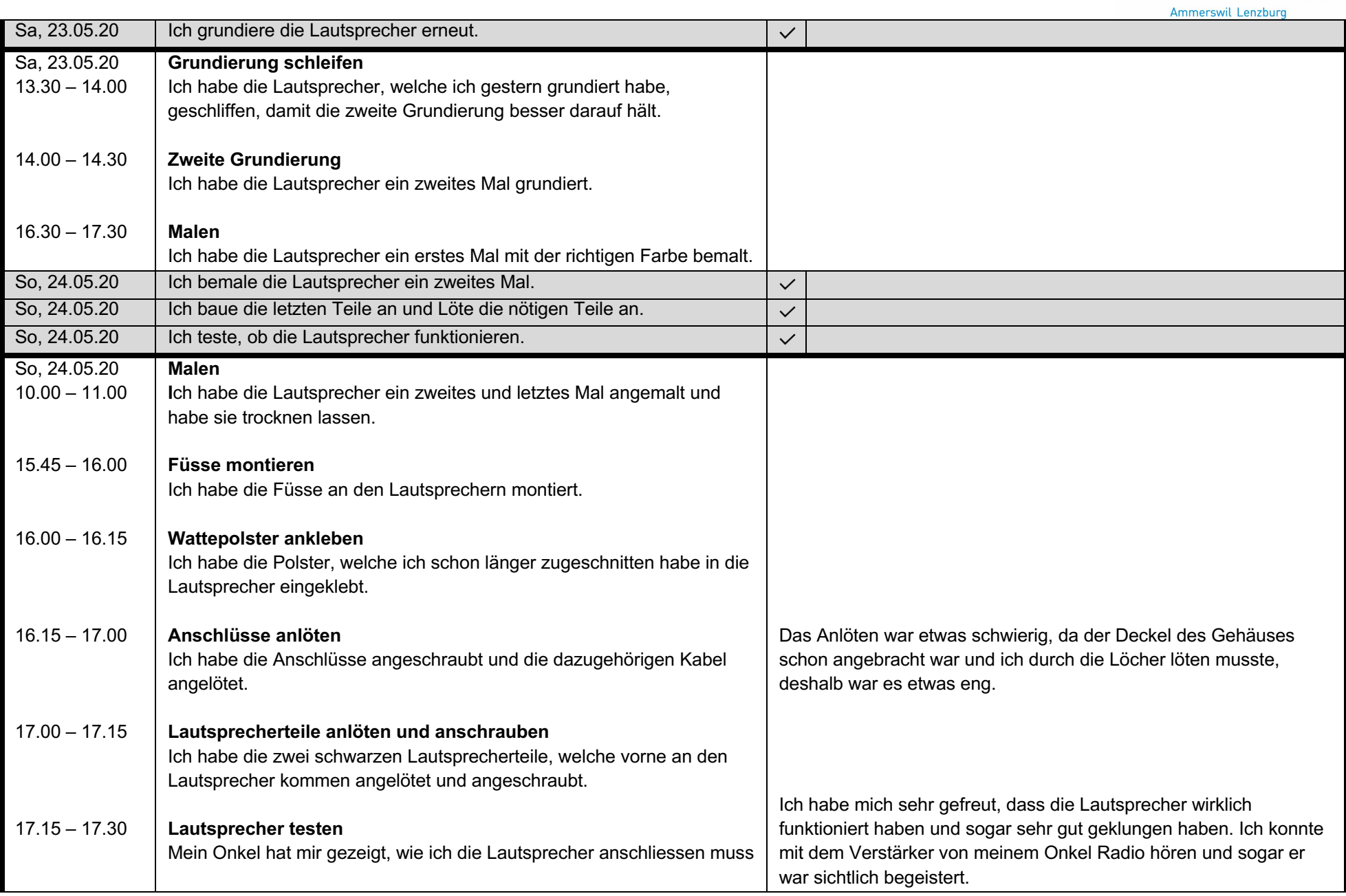

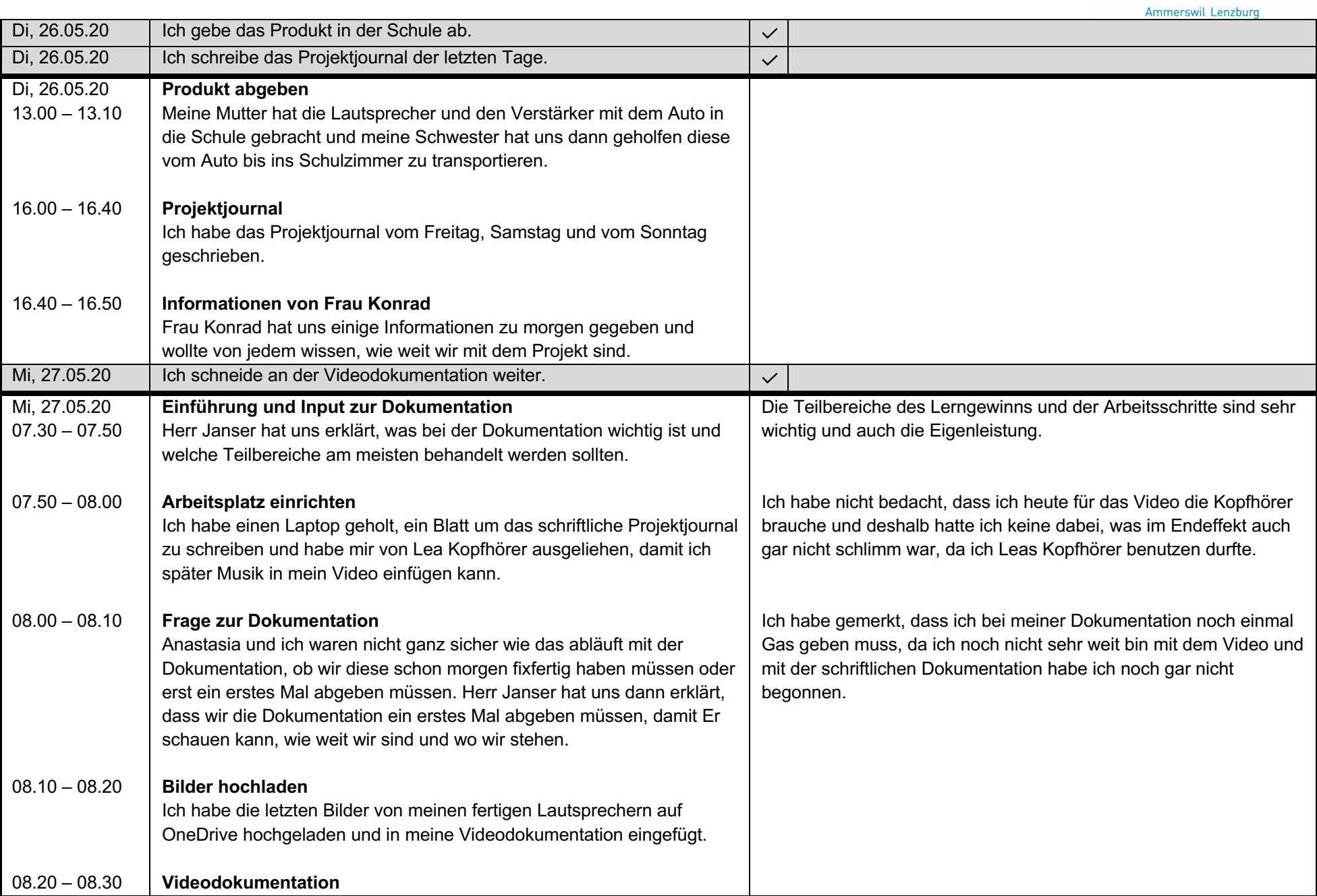

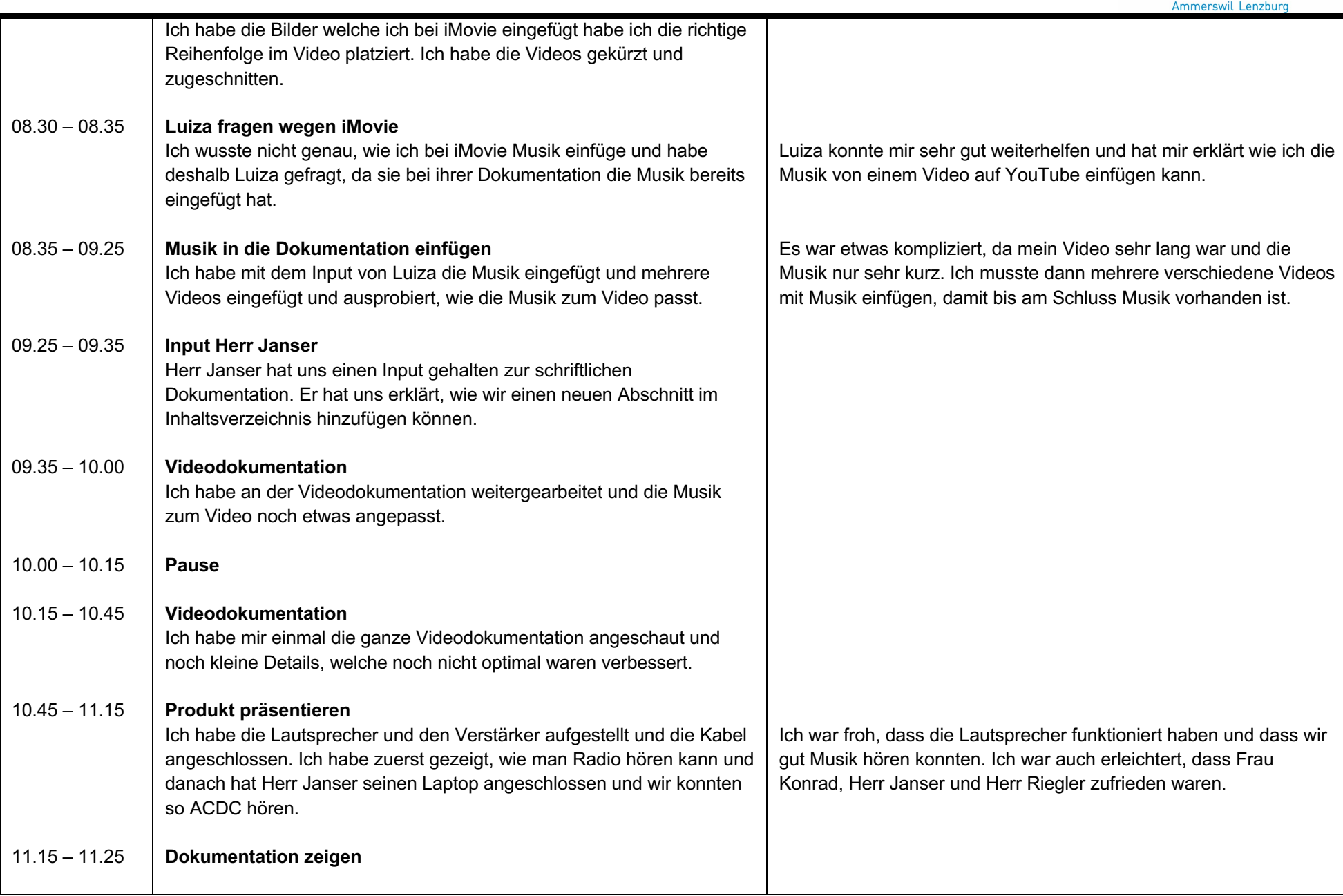

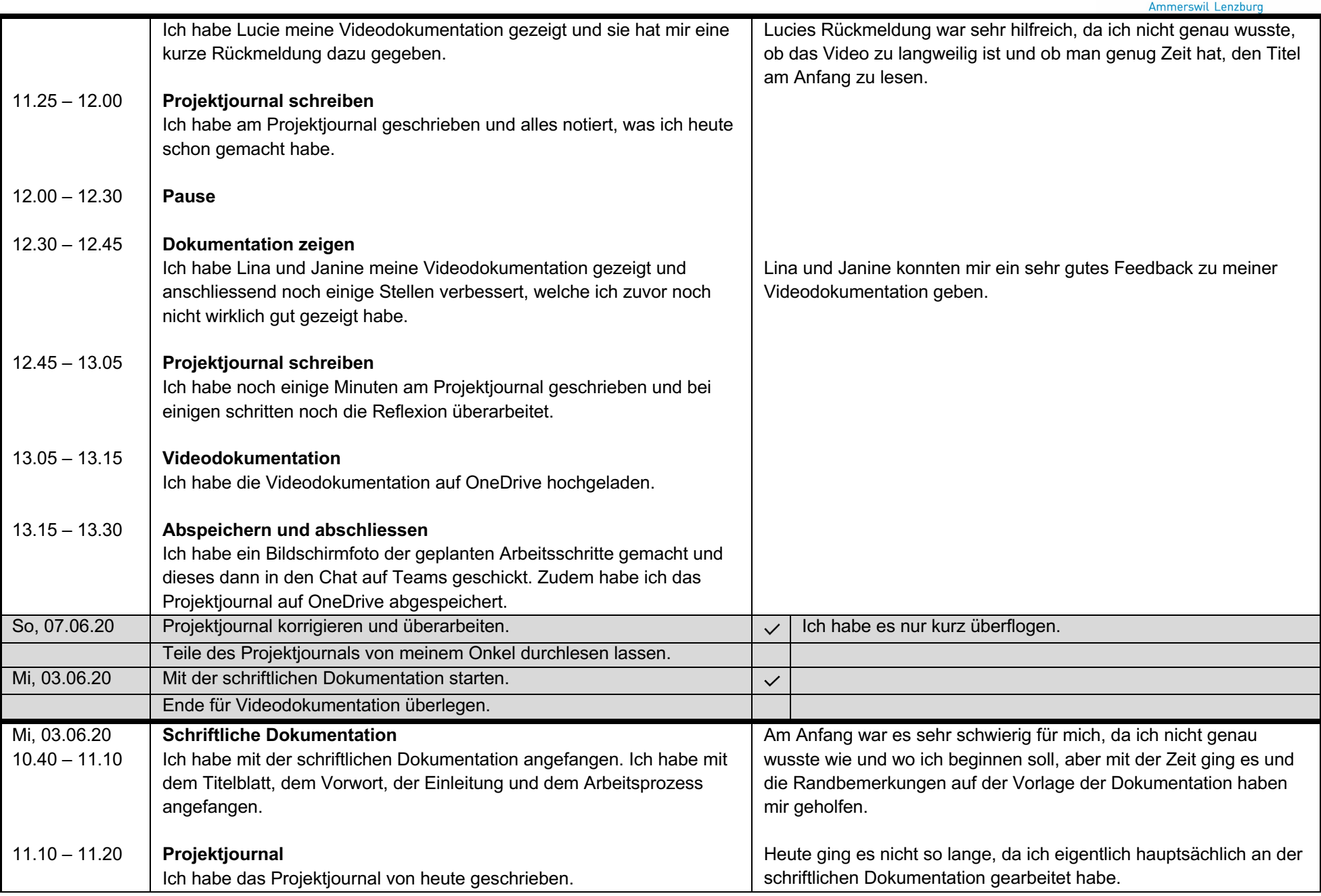

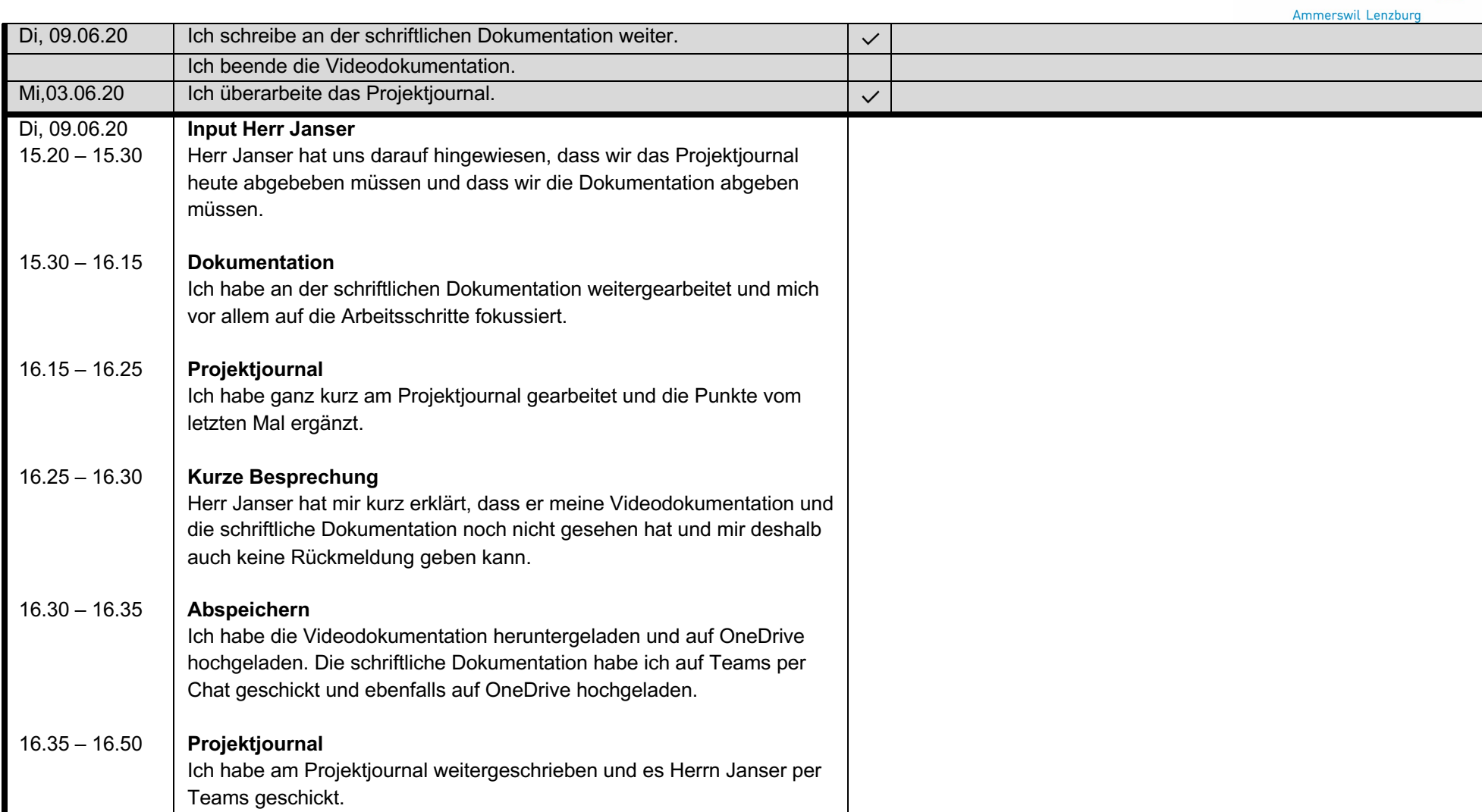